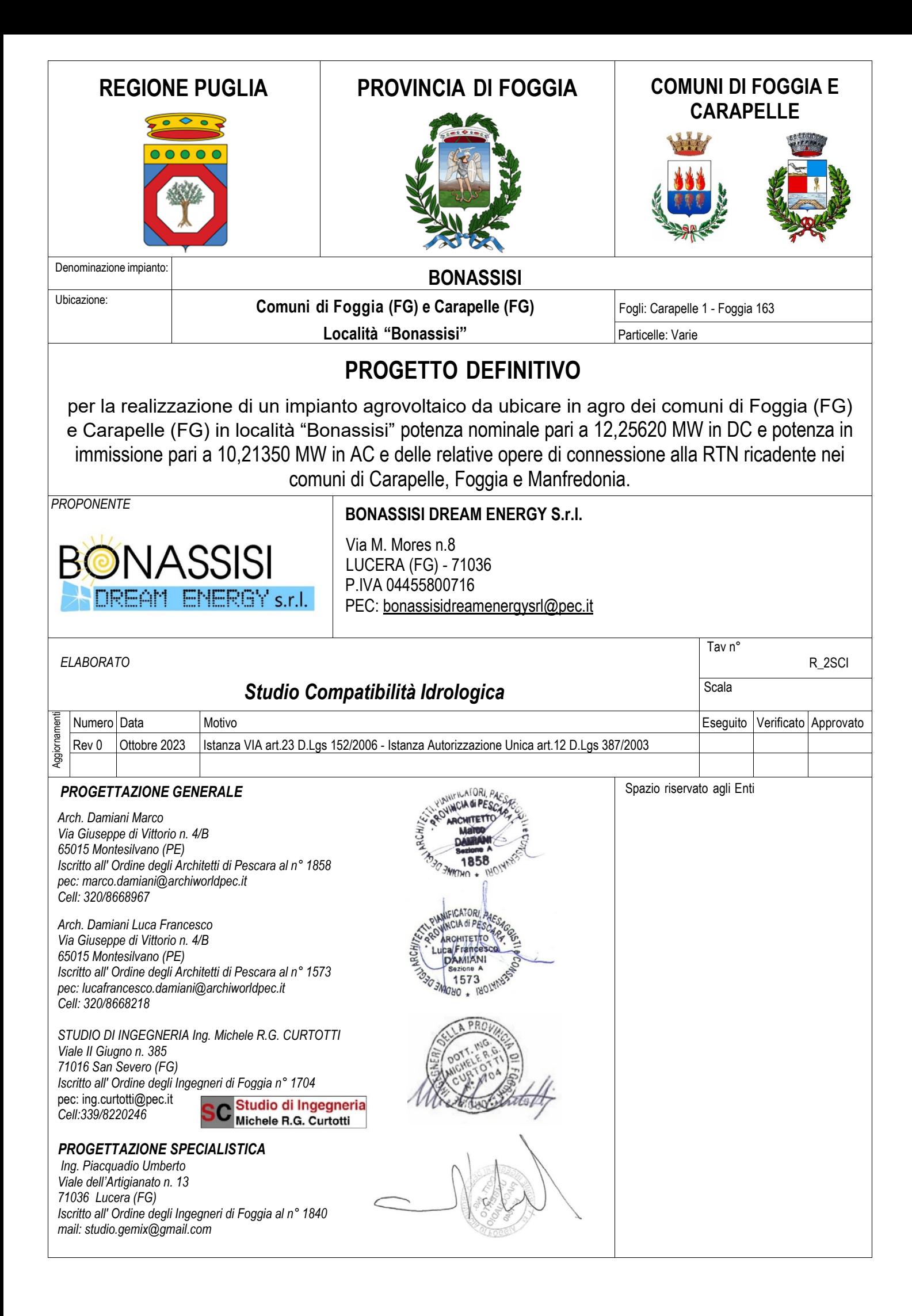

## **PREMESSA**

La presente relazione tecnica è relativa agli aspetti idrologici per la realizzazione di un PARCO FOTOVOLTAICO DA 13 MWLOCALITA' BONASSISI e TRACCIATO CAVIDOTTO ESTERNO DI CONNESSIONE ALLA STAZIONE TERNA "MANFREDONIA" - società BONASSISI DREAM ENERGY S.R.L.

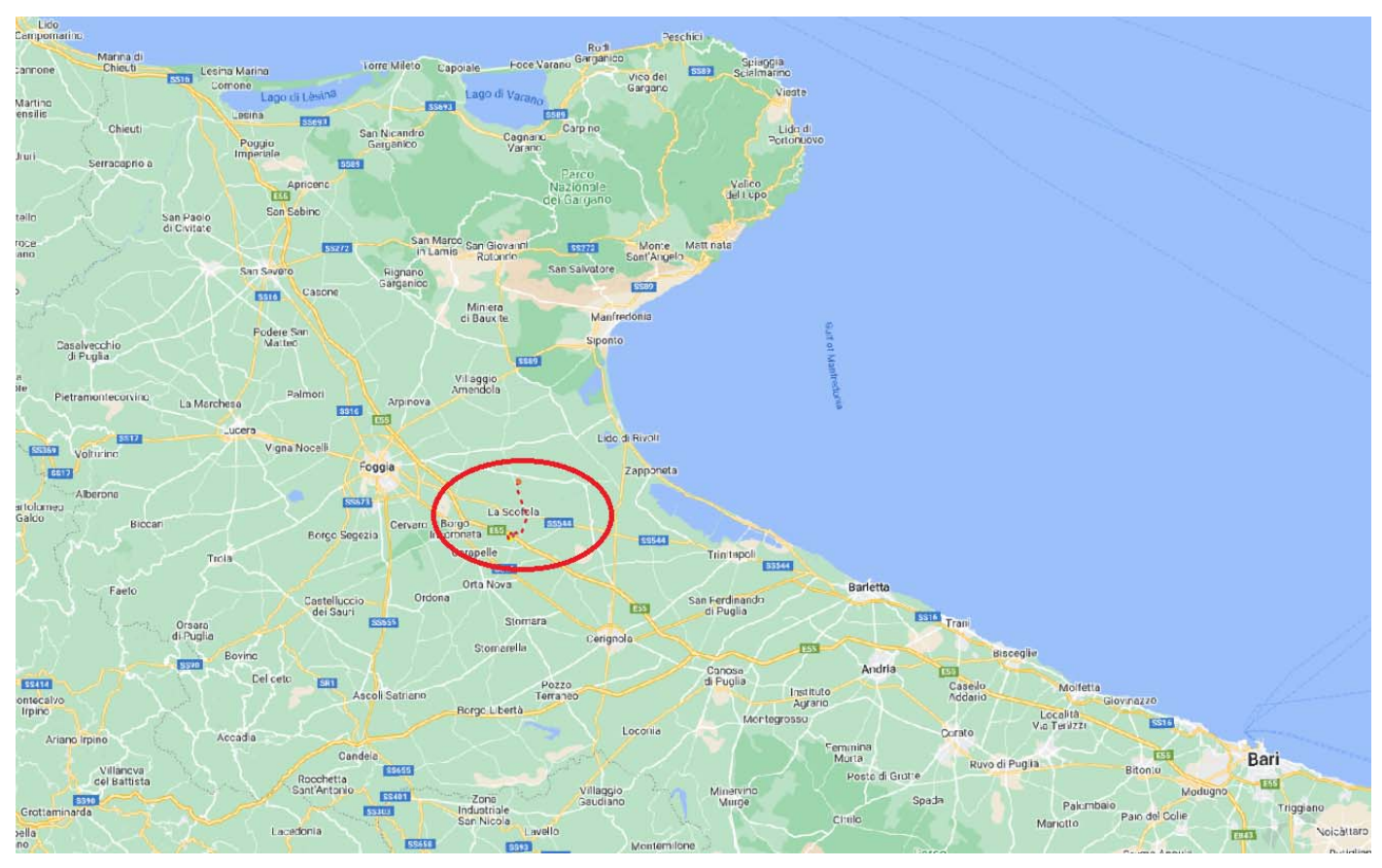

Con la presente si è quindi proceduto ad individuare l'interferenza del tracciato, rispetto ai reticoli idrografici della Regione Puglia nonché alla perimetrazione PAI esistente.

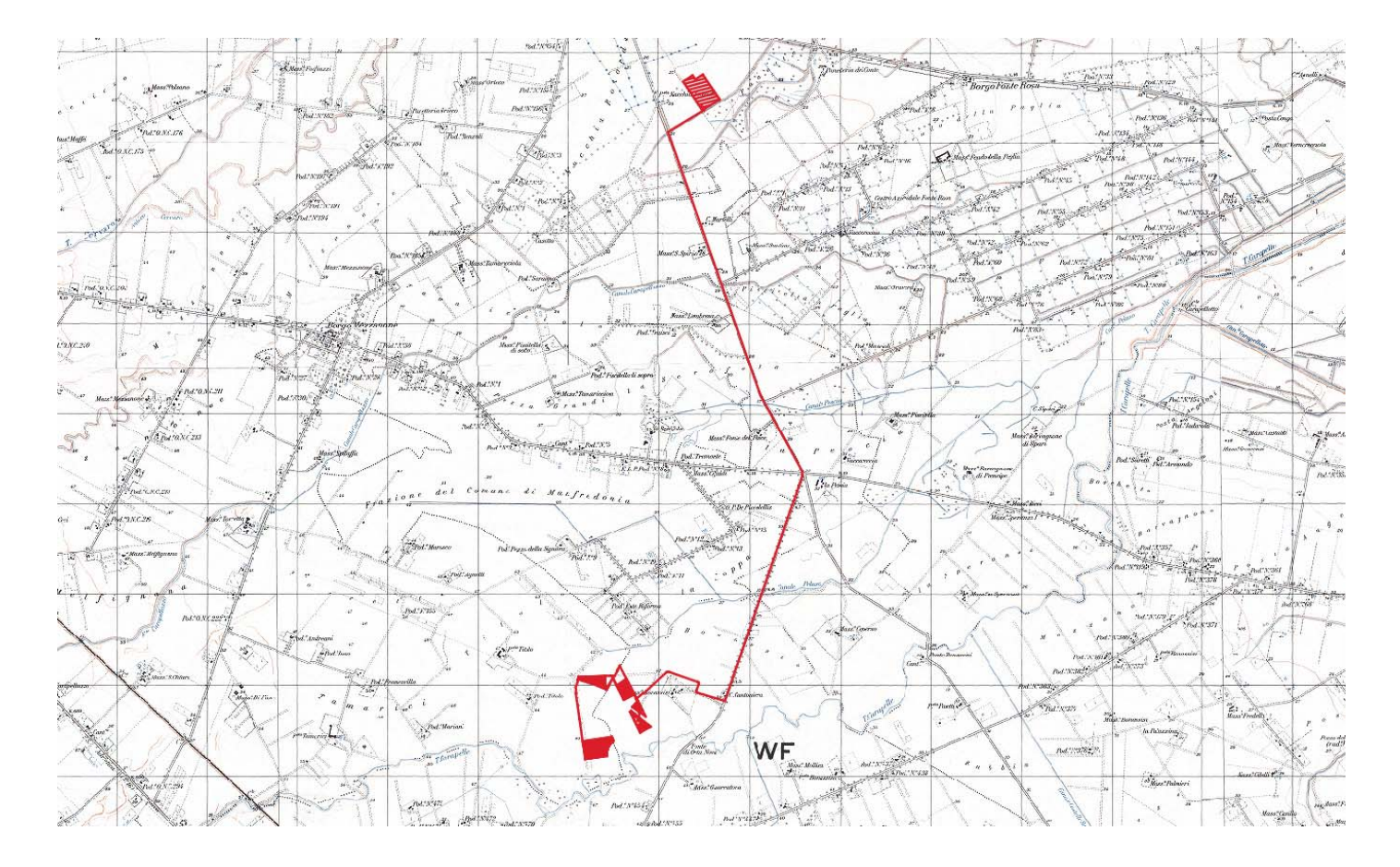

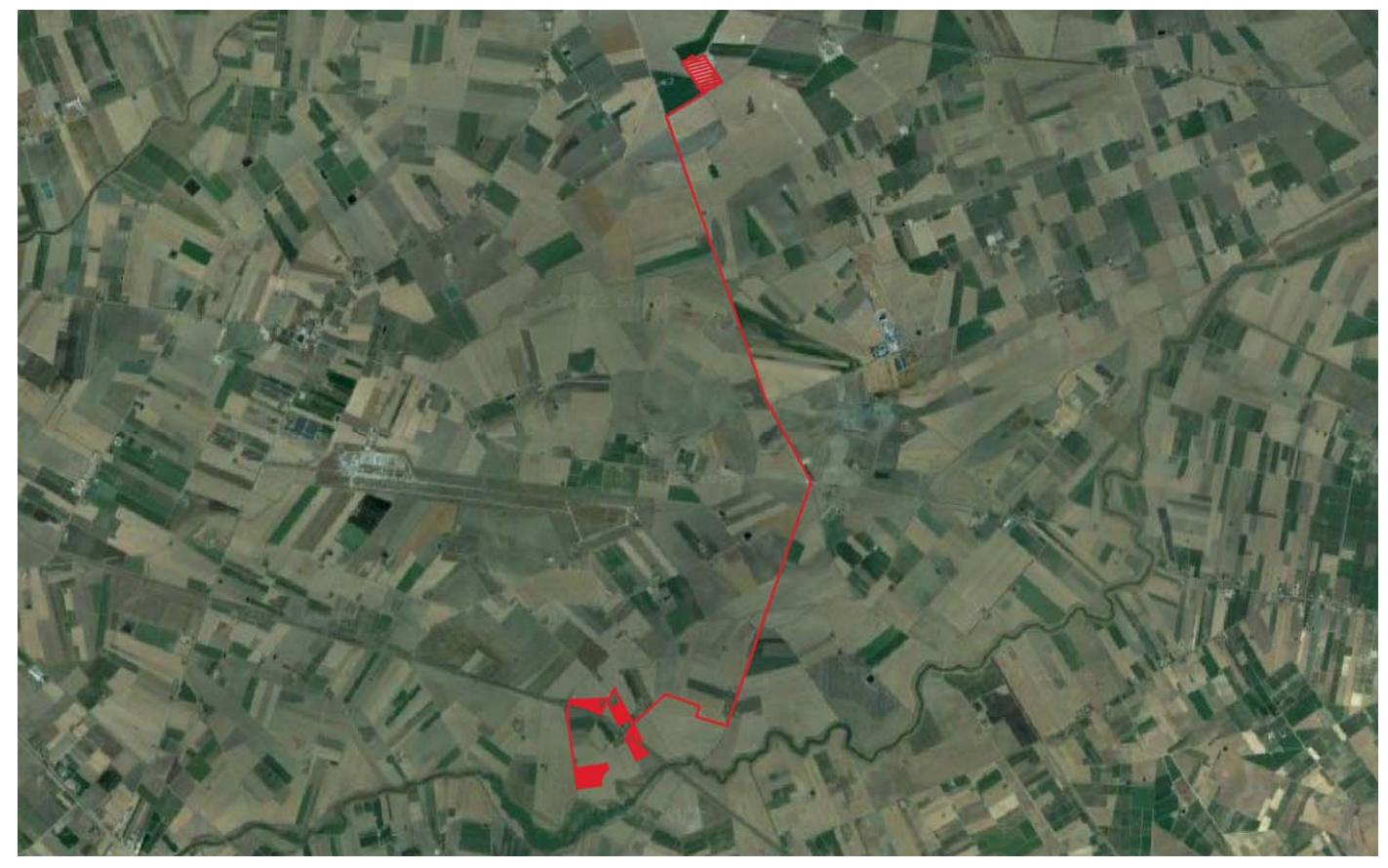

L'intervento presenta alcune interferenze con una serie di compluvi che saranno oggetto di opportuna verifica idraulica, nonchè risultano interferire con la perimetrazione PAI vigente in Media Pericolosità Idraulica (MP) ed Alta Pericolosità Idraulica (AP) solo cavidotti, viabilità e sottostazione esistente, mentre per alcune parti di impianto si ha interferenza con BP.

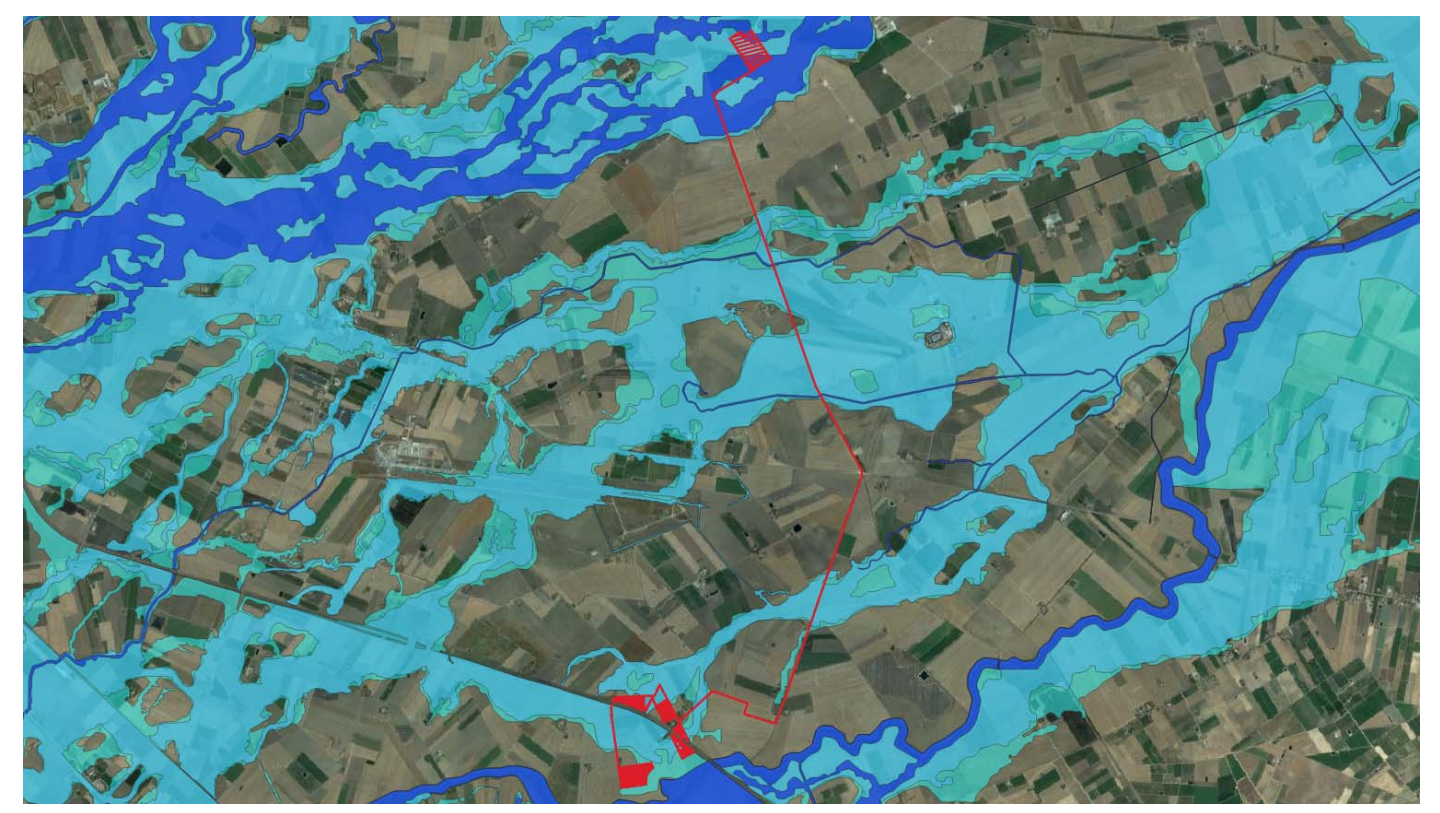

- Perimetrazione PAI –

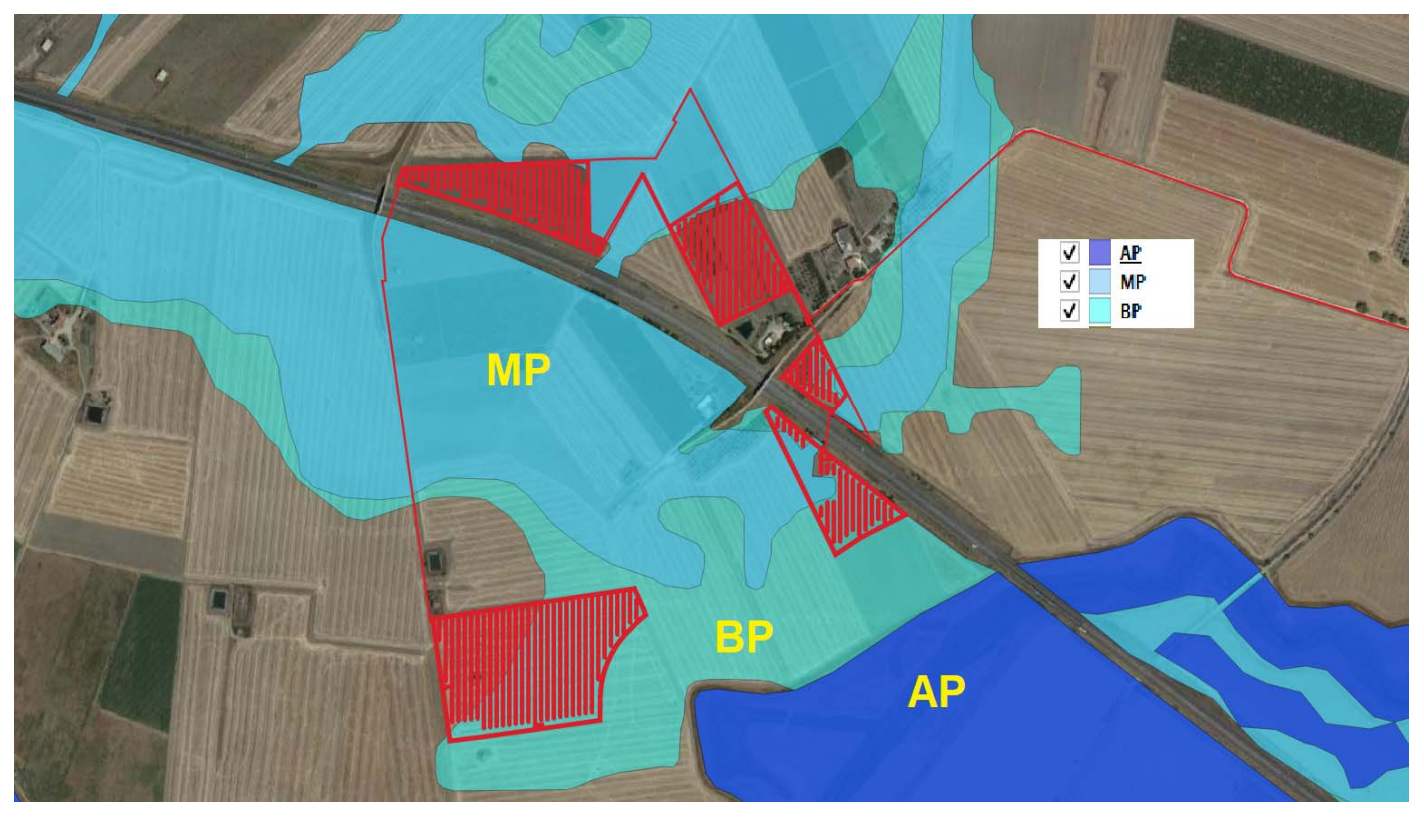

- Perimetrazione PAI (ingrandimento impianti) –

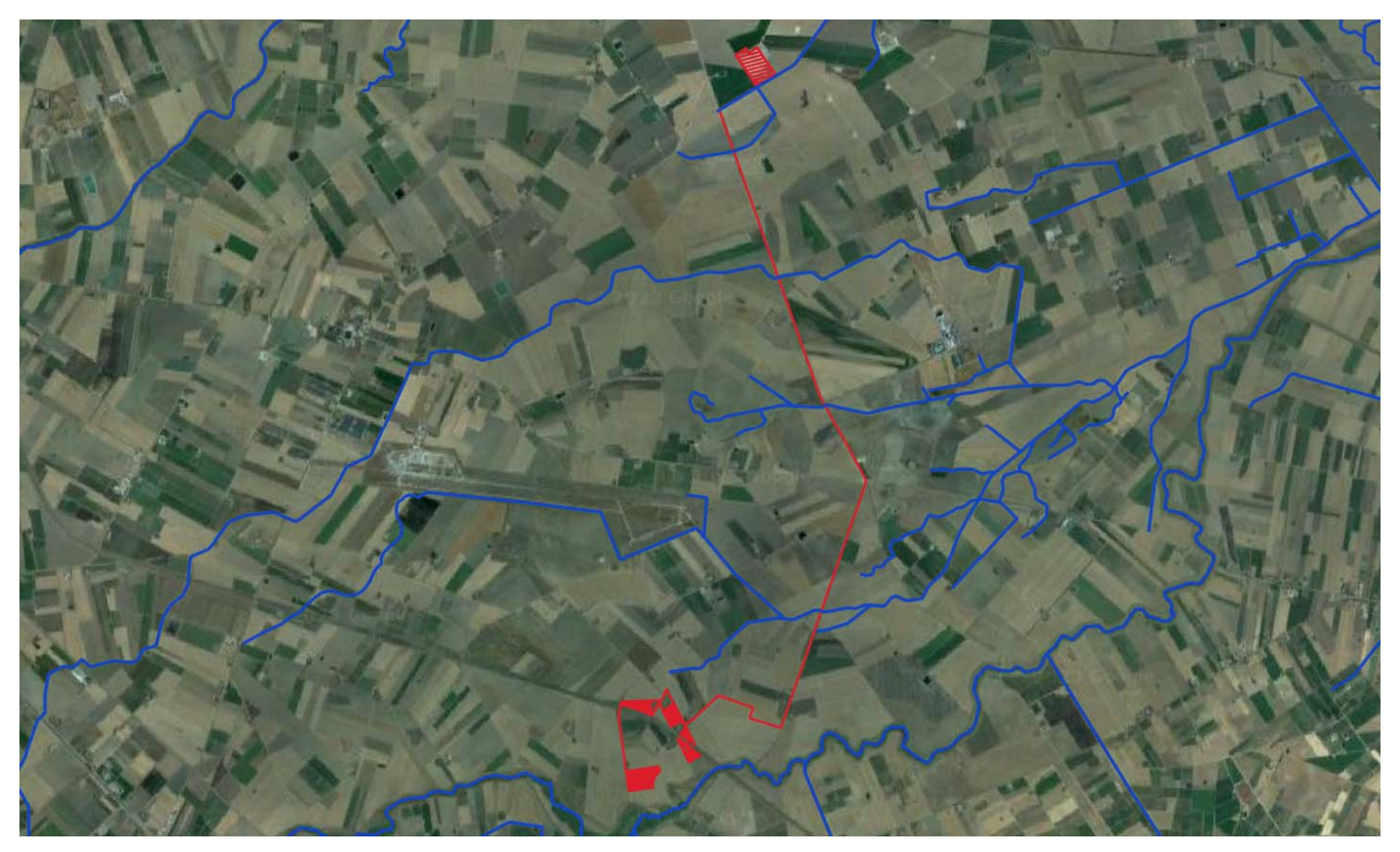

- Intervento e reticoli interferenti -

E' stato altresì verificata la distanza di ogni elemento costituente l'impianto dai compluvi limitrofi al fine di individuare tutti i compluvi intersecanti e posti ad una distanza inferiore ai 150 mt, attraverso l'implementazione di idoneo buffer a 150 m.

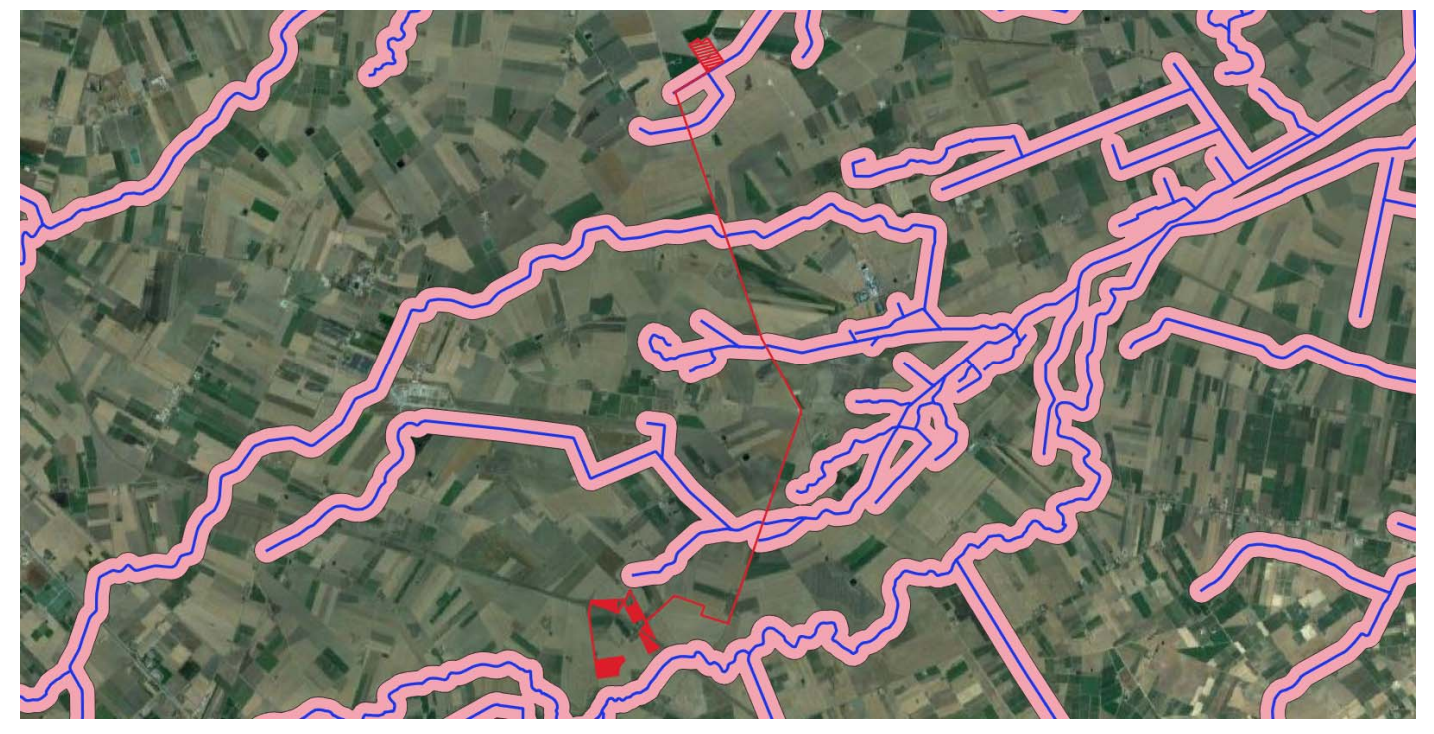

Nel seguito quindi si procederà alla verifica di detti compluvi interferenti/da verificare, opportunamente denominati come segue:

Studio idrologico-idraulico: società di ingegneria ing. Umberto Piacquadio, Viale dell'Artigianato, 13 Lucera (Fg) studio.gemix@gmail.com

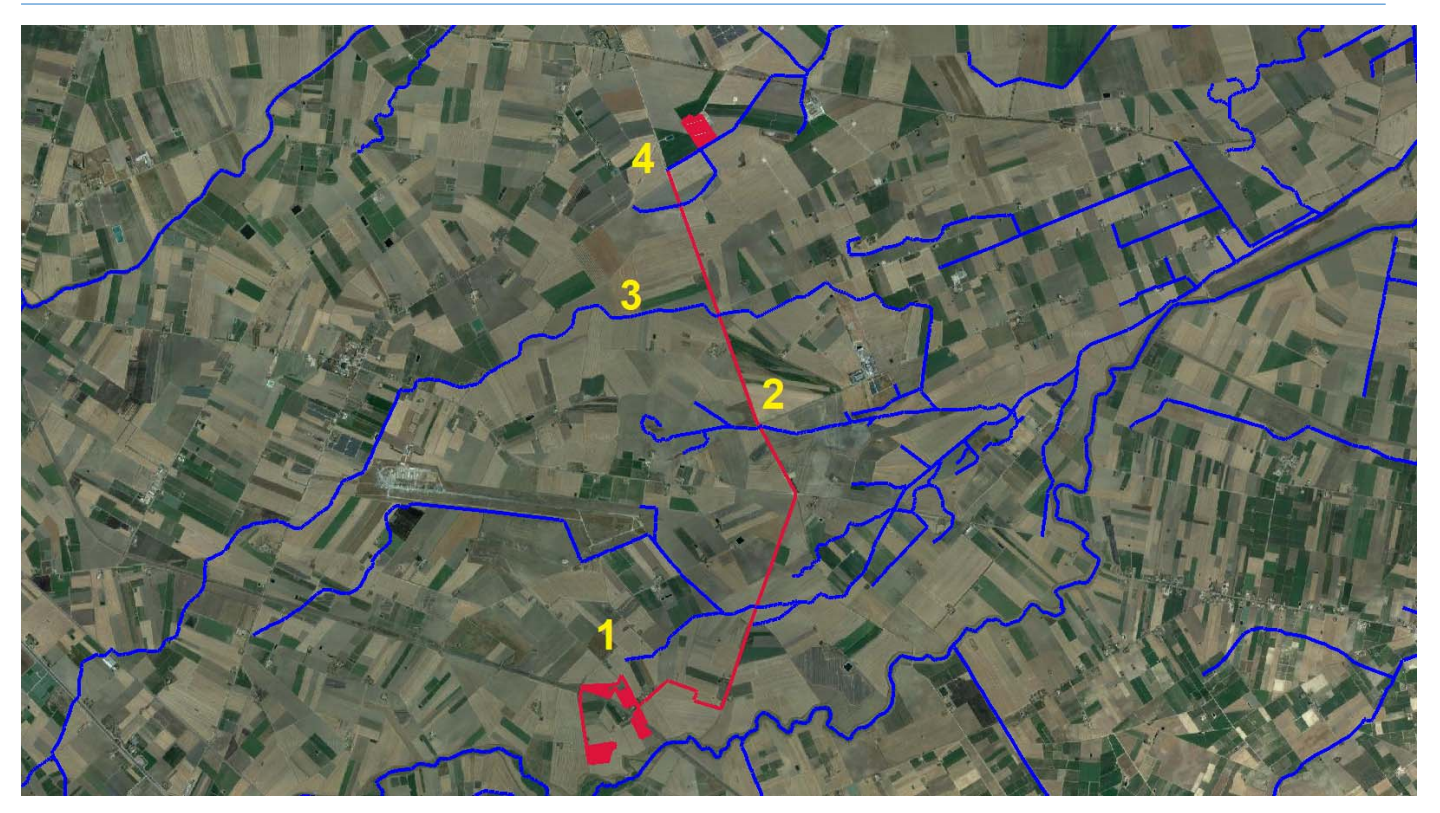

**Reticoli interferenti con indicazione compluvi ed aree oggetto di verifica** 

# **STUDIO IDROLOGICO**

Al fine di determinare la portata di verifica in corrispondenza dei tempi di ritorno Tr 200 anni, viene eseguito lo studio idrologico.

A partire dallo strato informativo ricavato dalla carta tecnica 1:5000, si è costruito il modello digitale del terreno, per interpolazione delle stesse quote, al fine di determinare i bacini scolanti.

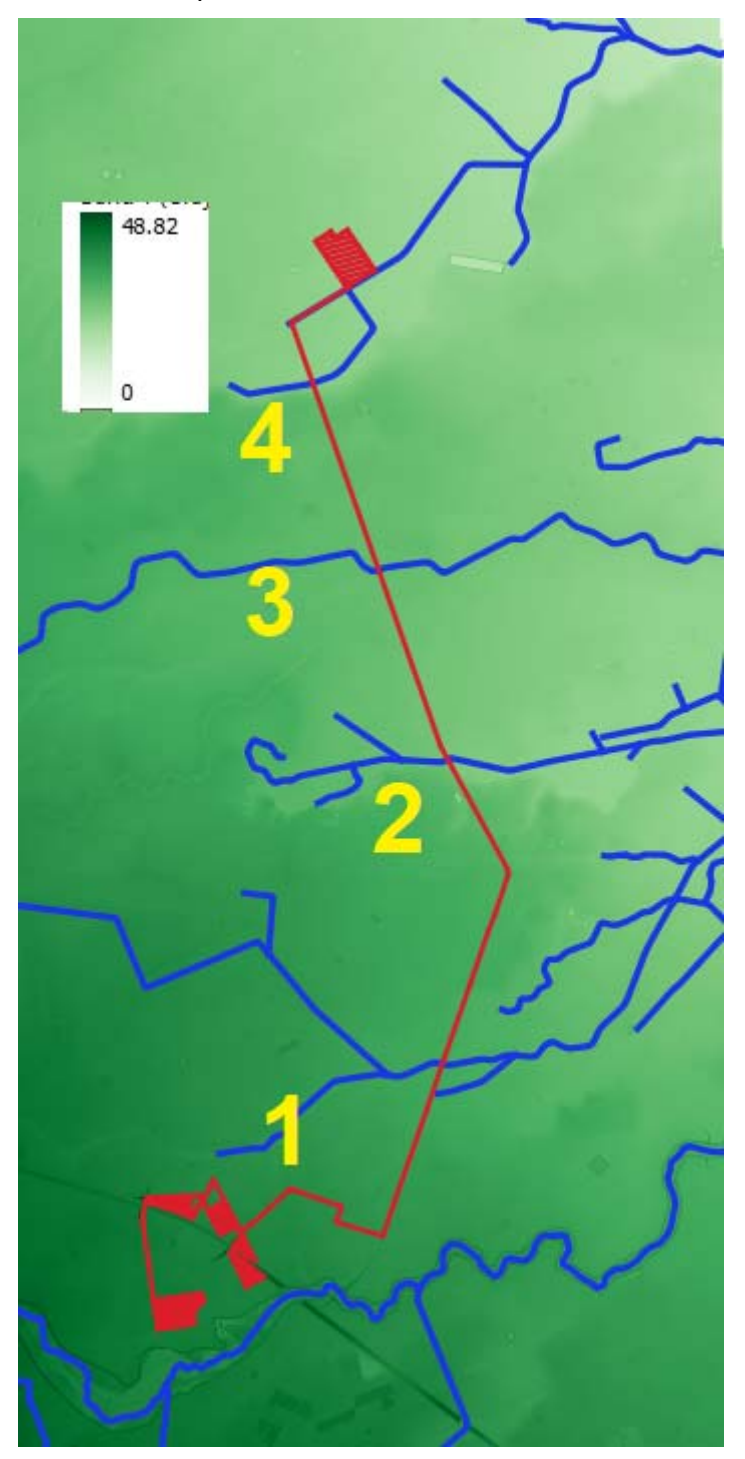

**Reticoli su DEM** 

Vengono nel seguito indicati tutti i bacini che contribuiscono all'inondazione delle zone prima individuate.

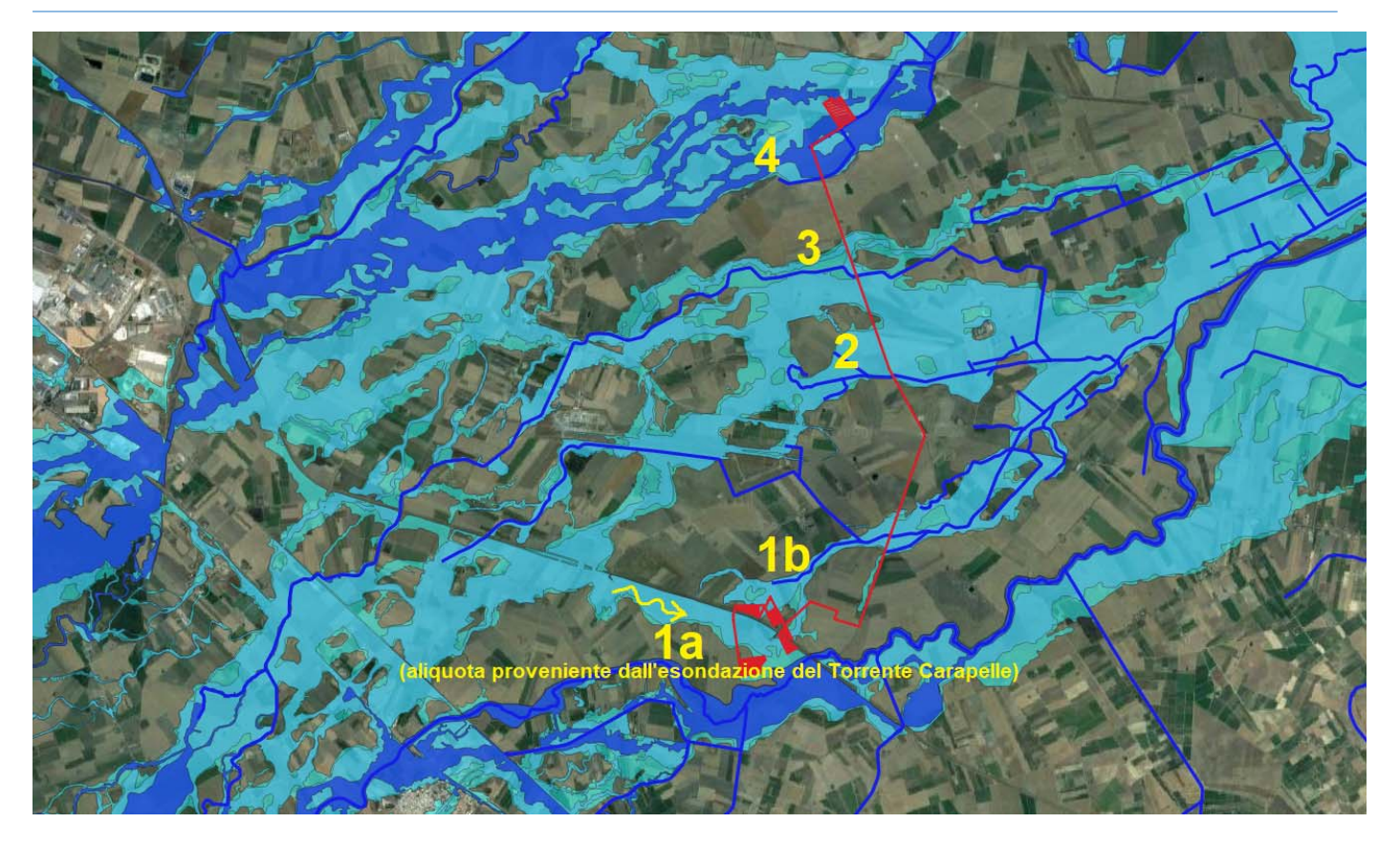

Si riportano nel seguito i bacini relativi a tutte le zone oggetto di studio.

Per la zona 1, si hanno compluvi differenti da quanto indicato nella carta dei reticoli idrografici della regione puglia. Inoltre per tale zona oltre alla portata proveniente dal bacino 1 b sarà considerata una ulteriore portata proveniente dall'esondazione del Torrente Carapelle.

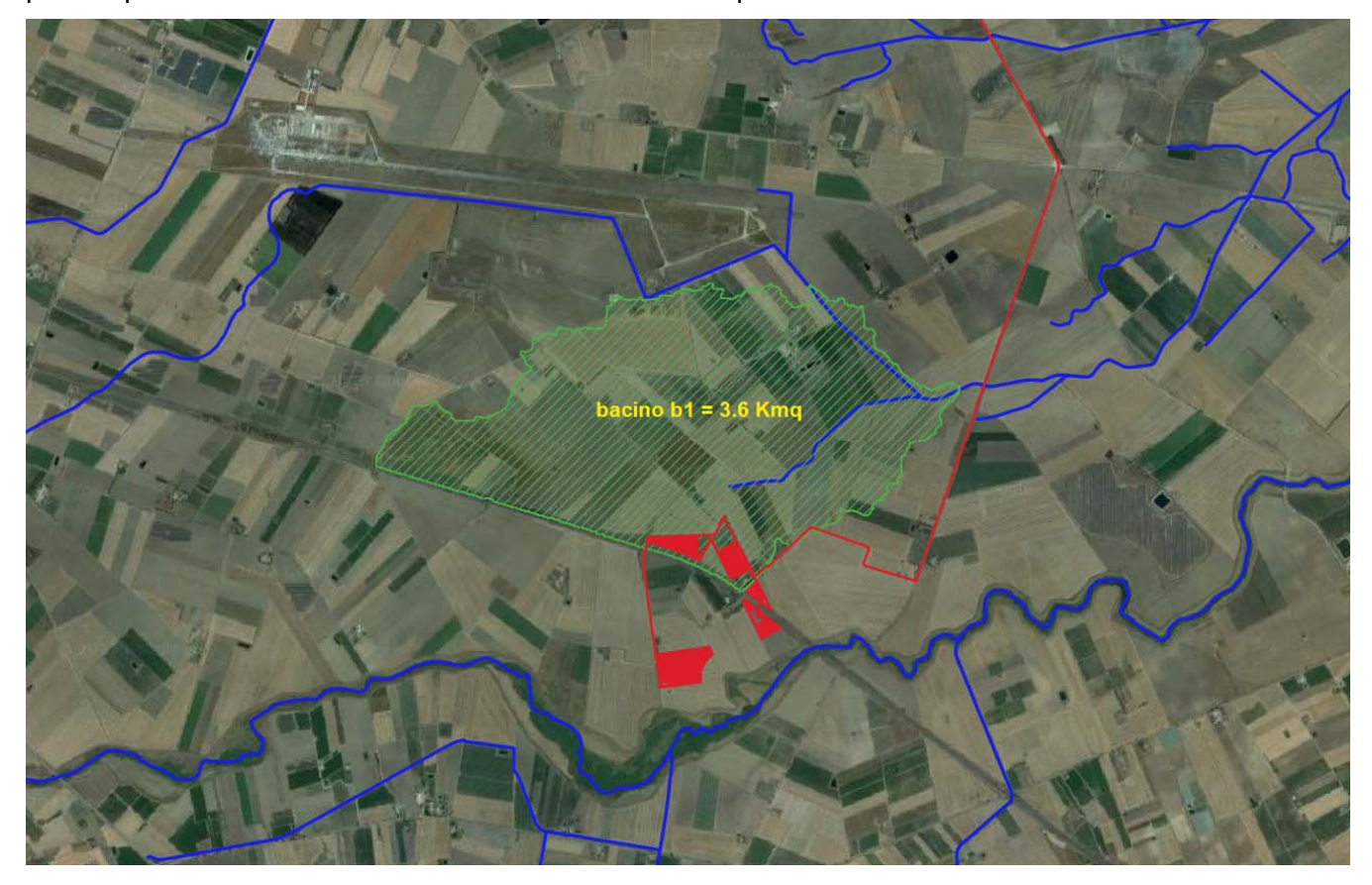

Studio idrologico-idraulico: società di ingegneria ing. Umberto Piacquadio, Viale dell'Artigianato, 13 Lucera (Fg) studio.gemix@gmail.com

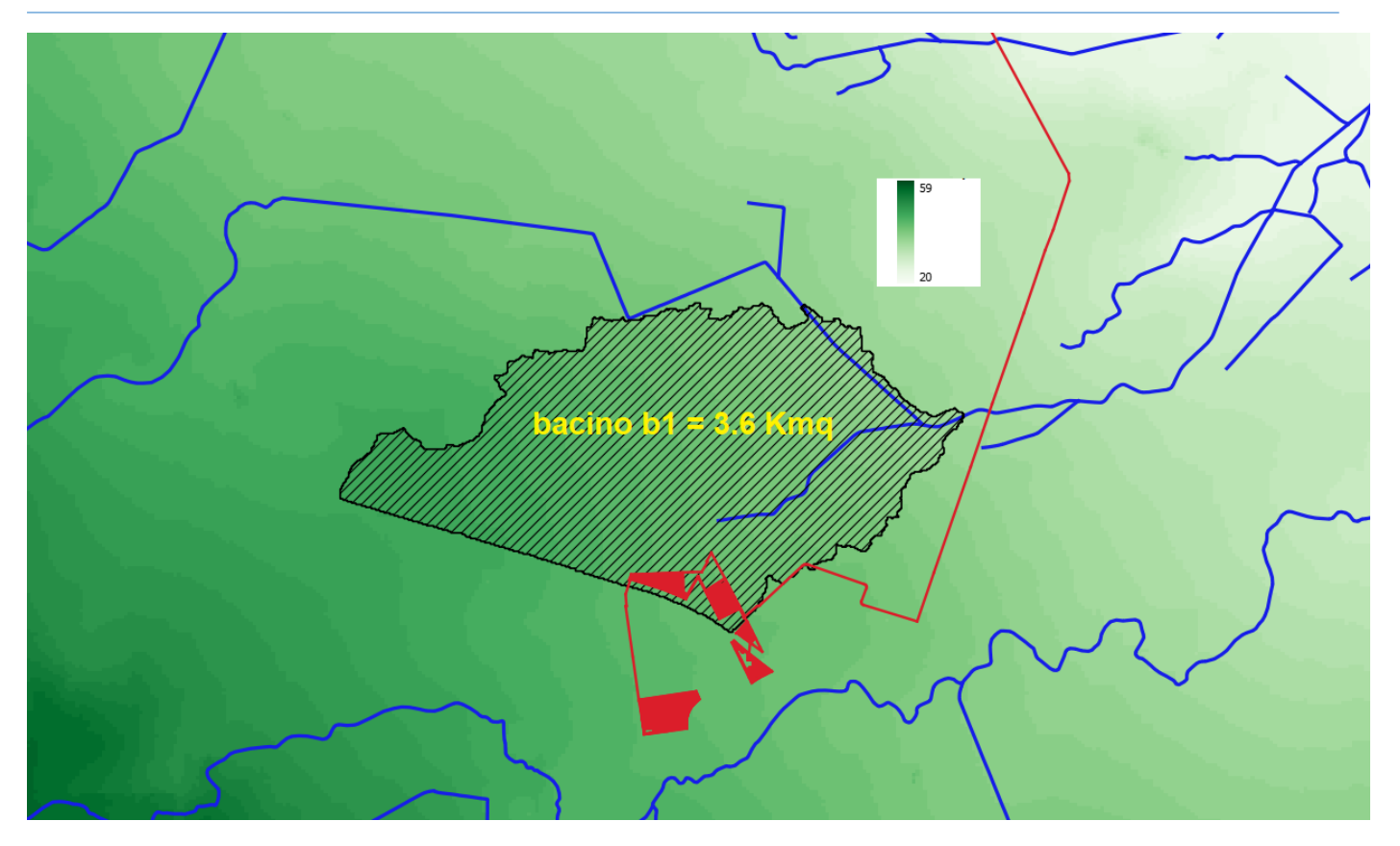

Anche per la zona 2 e la zona 3 i compluvi sono risultati differenti da quanto indicato nella carta dei reticoli idrografici della regione puglia.

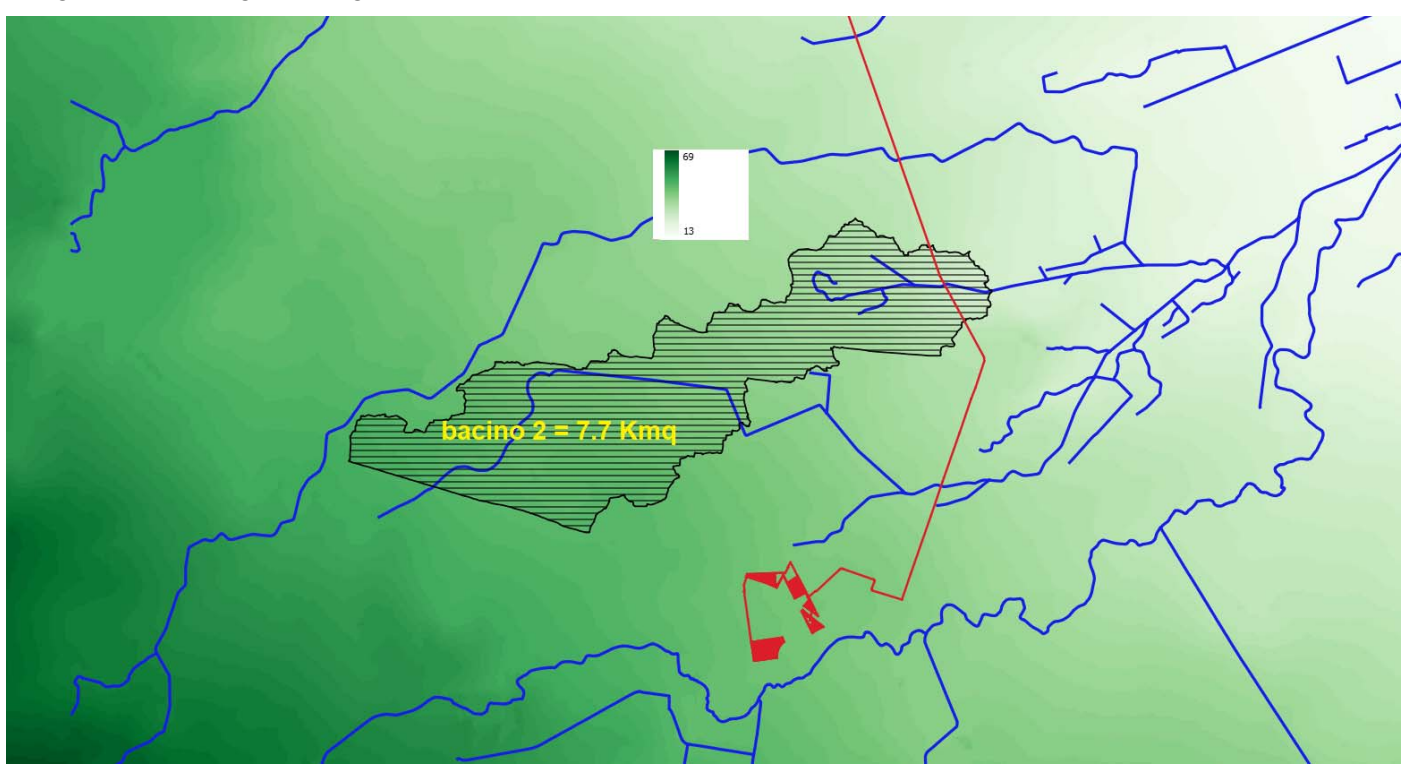

Studio idrologico-idraulico: società di ingegneria ing. Umberto Piacquadio, Viale dell'Artigianato, 13 Lucera (Fg) studio.gemix@gmail.com

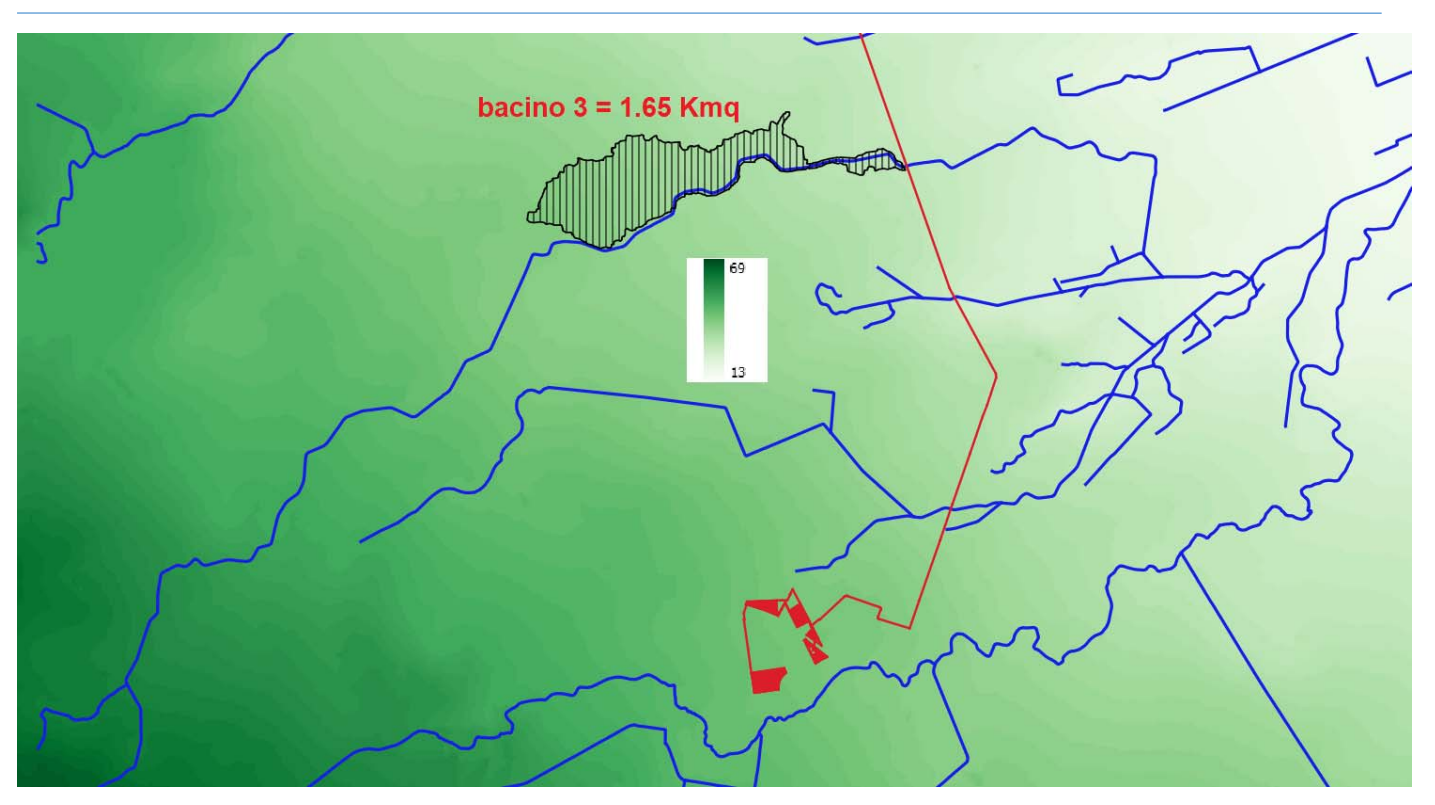

Per la zona 4 si considera invece parte della portata di esondazione del torrente Cervaro.

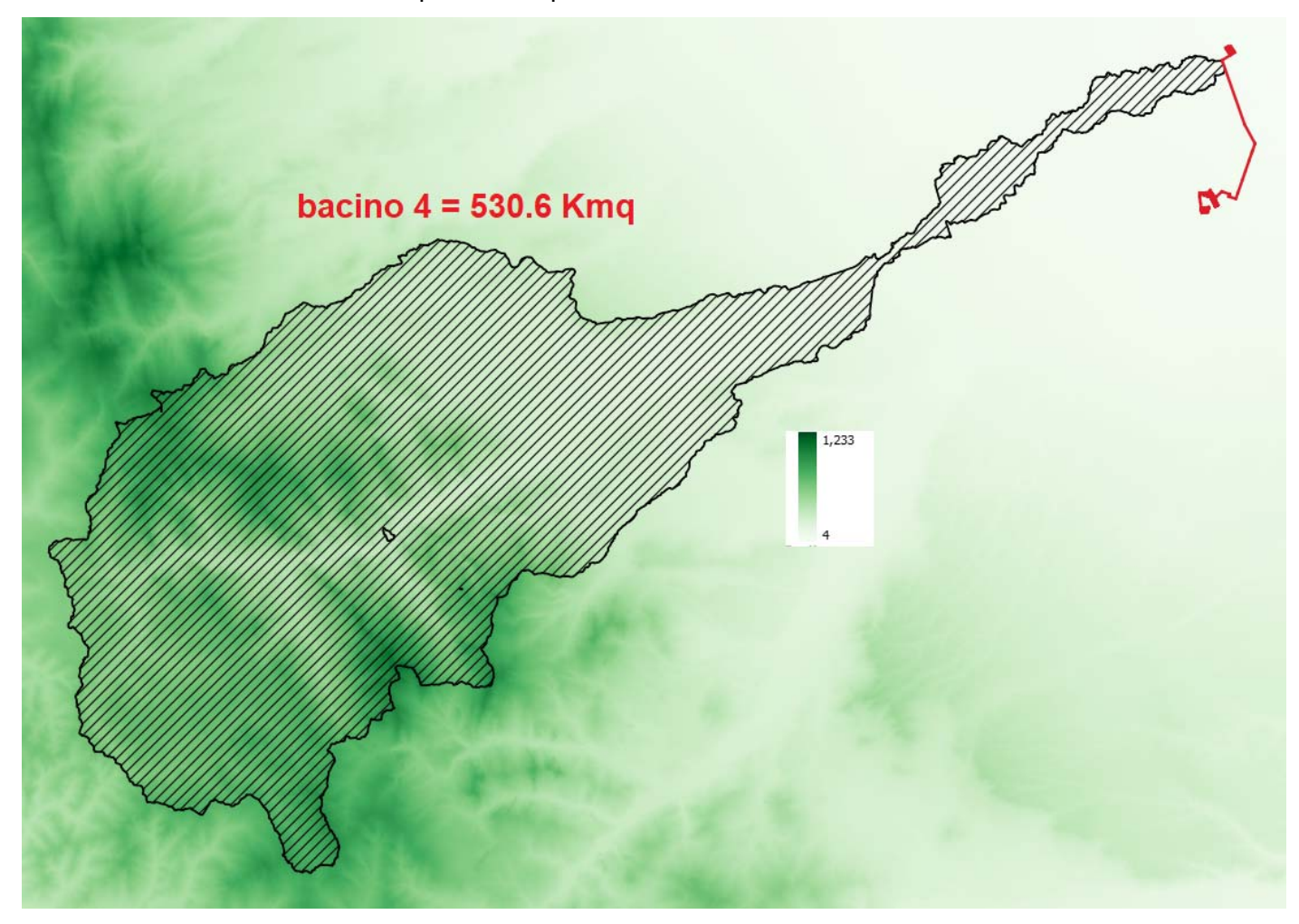

E' stato quindi possibile individuare i relativi bacini scolanti che rispetto alla sezione di chiusura sono risultati pari a :

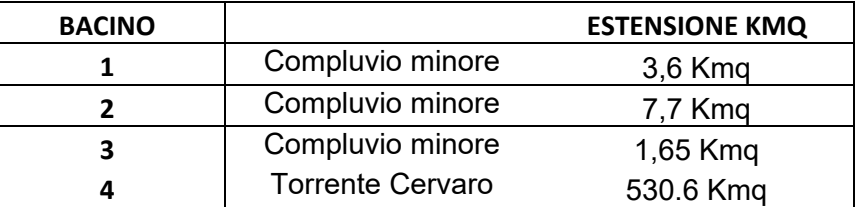

Nel seguito verrà, quindi, eseguito il calcolo idrologico adottando la metodologia proposta dal VAPI. La procedura prevede l'individuazione della zona omogenea di appartenenza dei bacini, quali sottobacini del fiume Fortore.

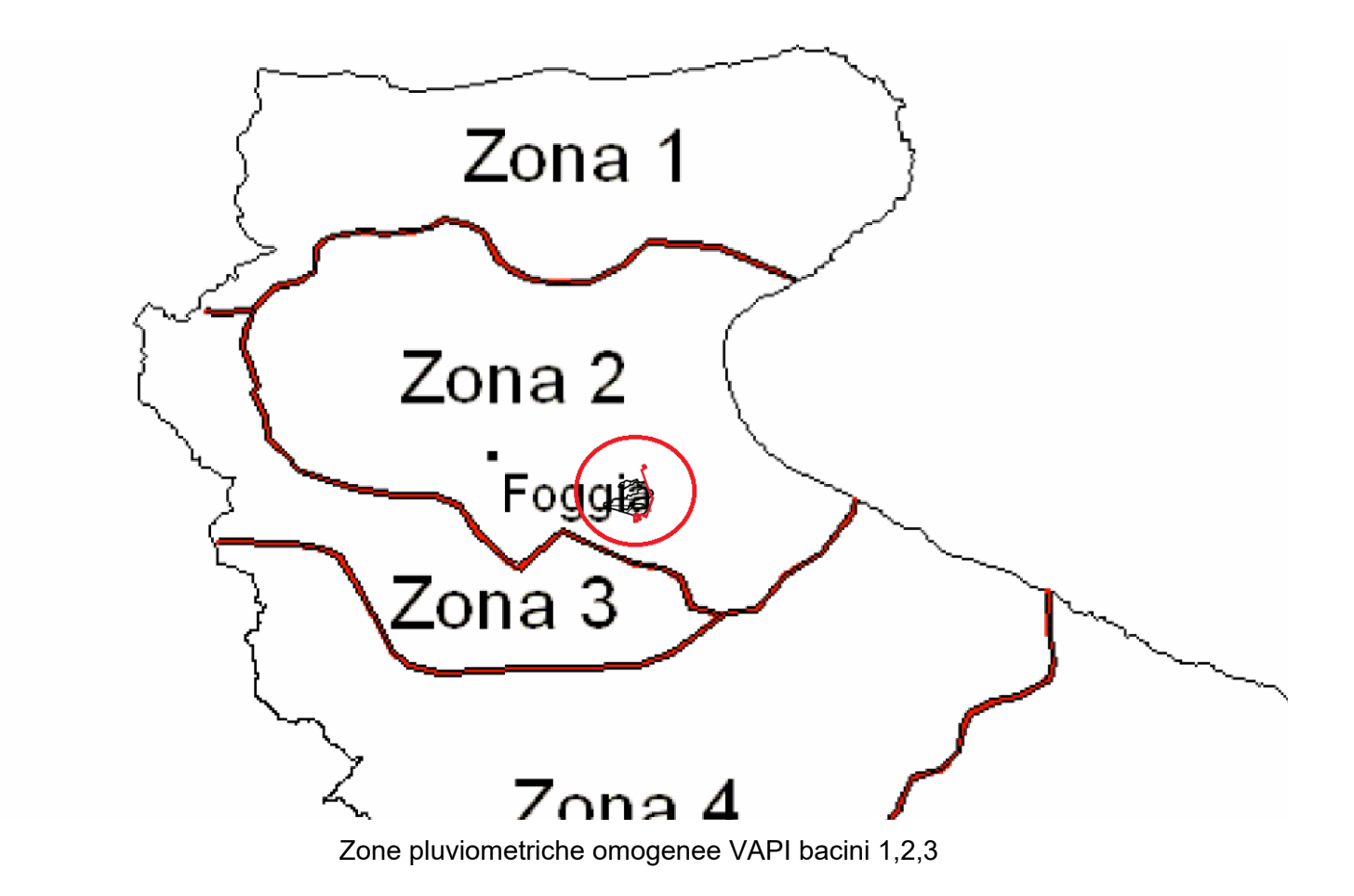

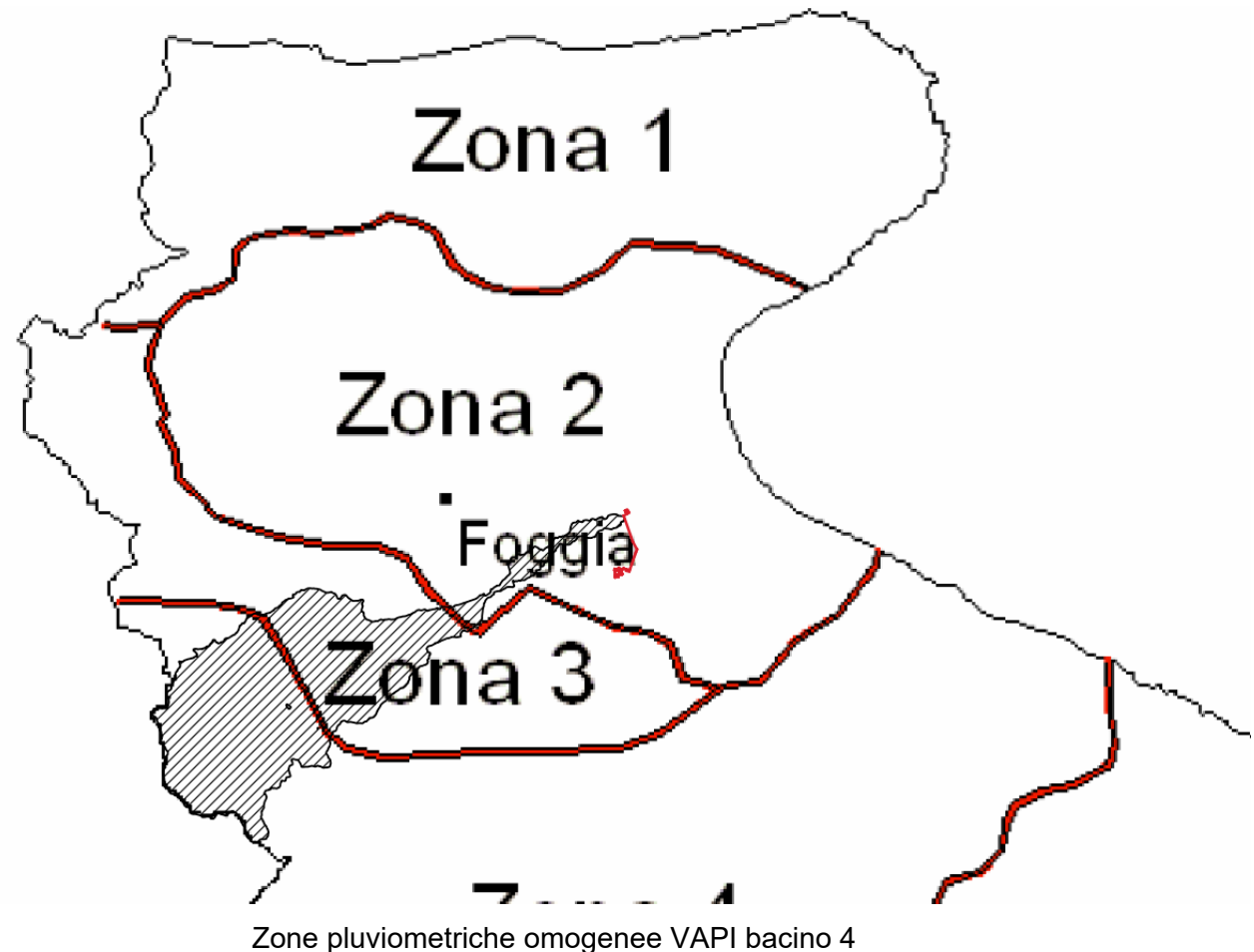

Per i bacini 1, 2 e 3 si procede al calcolo delle curve di possibilità pluviometriche, mentre per il bacino 4 si applicherà il metodo VAPI.

Per la zona 2, le curva di possibilità pluviometrica si costruiscono a partire dalle rispettive equazioni: zona 2

$$
x(t, h) = 22.23 t^{0.247}
$$

indipendente dall'altitudine delle stazioni pluviometriche di riferimento

Ai detti valori, vanno applicati coefficienti moltiplicativi relativamente al Fattore di Crescita KT (funzione del tempo di ritorno dell'evento di progetto, espresso in anni), che per le zone della Puglia settentrionale, vale: Zone 1-2-3-4 :

$$
Kt = 0.5648 + 0.415 \text{ lnT}
$$

Fattori di crescita Kt per i tre tempi di ritorno.

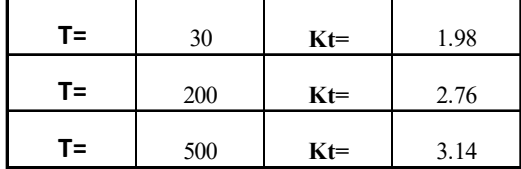

Si è quindi proceduto alla costruzione delle CPP, per i diversi tempi di ritorno, sulla base dei valori ponderati.

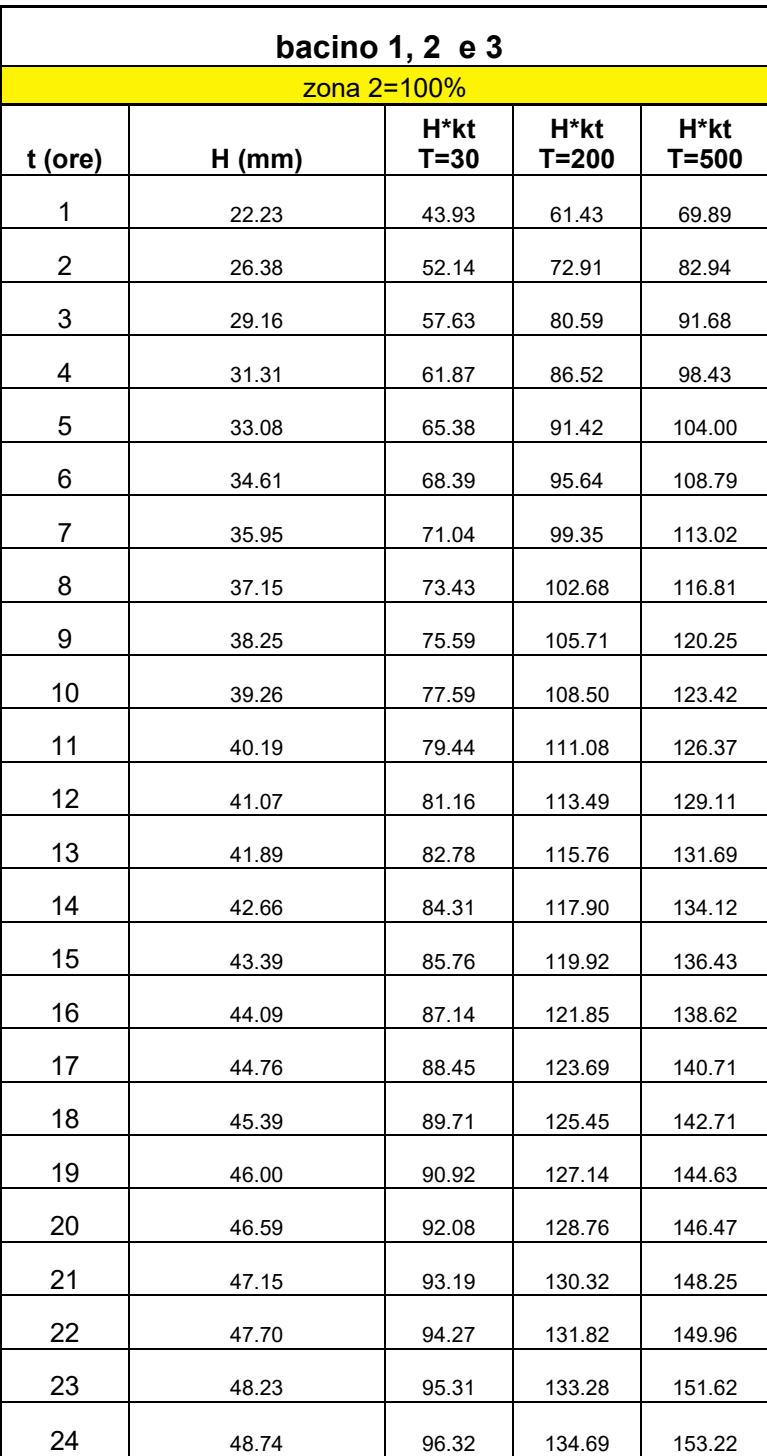

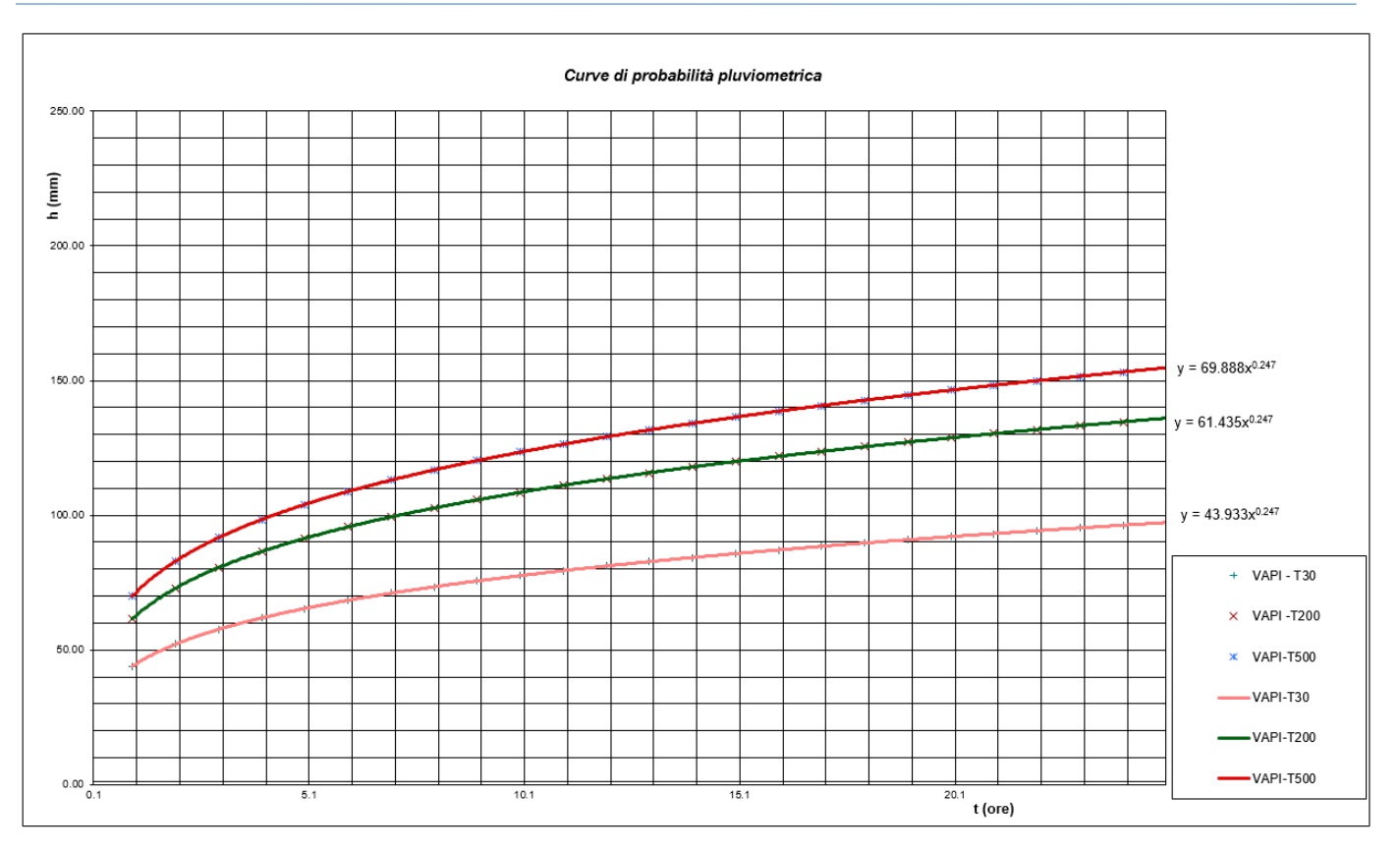

**Curva di possibilità pluviometrica Tr 30, 200, 500 anni- COMPLUVIO 1, 2 e 3** 

## **CALCOLO DELLA PORTATA CON IL METODO VAPI (bacino 4 - Torrente Cervaro)**

Per i suddetti bacini, si procede all'individuazione della piena di progetto, adottando il metodo semplificato risultante dalla regionalizzazione delle piene del progetto VAPI.

Dal punto di vista dell'approccio idrometrico, per i suddetti bacini, è possibile procedere ad una stima indiretta della piena media annua nella sezione di chiusura del bacino oggetto dello studio, attraverso l'utilizzo opportuno di un modello concettuale (formula razionale), sulla base della seguente equazione:

$$
Q = \frac{C_* K_A(t_r) I(t_r) A}{3.6}
$$

in cui:

- 1) Q è la piena media annua espressa in mc/s;
- 2) C\* è il coefficiente di piena, così definito:
	- $C^* = 0.09 + 0.47$  (1-pp)

con pp frazione ad elevata permeabilità del bacino (rapporto tra area ad elevata permeabilità e l'area complessiva del bacino);

qualora disponibile è possibile ricavare direttamente il valore di C\* dal grafico che segue:

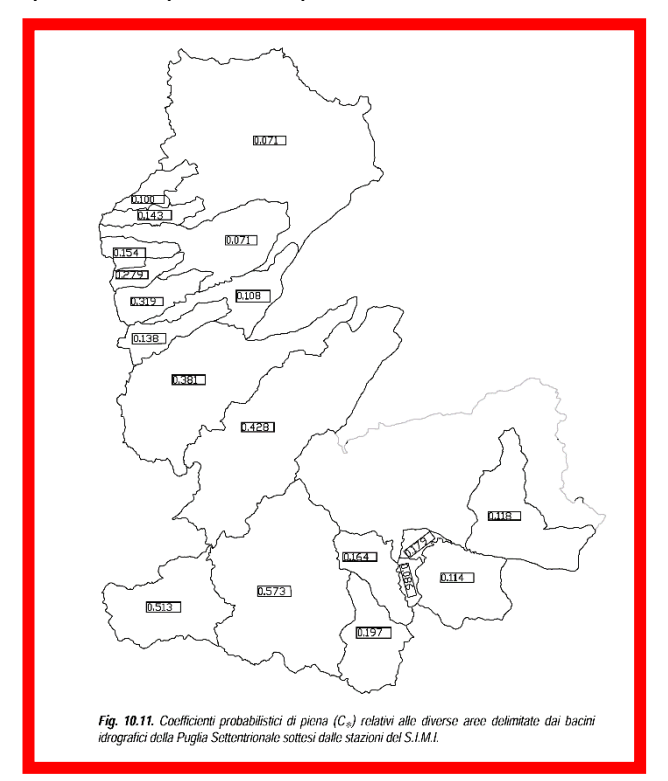

- 3) tr , in ore, è il tempo di ritardo del bacino, così definito: tr =  $0.344$  A<sup> $0.5$ </sup>, con A superficie del bacino in kmq;
- 4) I(tr), espressa in mm/h, è la intensità di precipitazione calcolata come descritto nella sezione pluviometria della analisi regionalizzata, ottenuta come h(tr)/tr.
- 5) KA è il coefficiente di riduzione areale, funzione del tempo di ritardo d

Kad = 1-  $(1-e(-0.0021*A))^*e(-0.53*d^0,25)$ 

Al valore così ottenuto va applicato il coefficiente moltiplicativo relativamente al Fattore di Crescita Kt (funzione del tempo di ritorno dell'evento di progetto, espresso in anni),

Zone 1-2-3-4 (Puglia Settentrionale)

Kt = -0.4007+0.904 lnT

La tabella che segue, mostra i valori calcolati con la metodologia VAPI rispetto ad alcune sezioni di chiusura:

Tab. 10.5. Caratteristiche principali delle serie inerenti il terzo livello di regionalizzazione delle piene.

| Cod | Sezione                         | Area               | x         | $t_r(A)$ | $I(t_r)$ | C*    | $A^*I(t_r)$ |
|-----|---------------------------------|--------------------|-----------|----------|----------|-------|-------------|
|     |                                 | (Km <sup>2</sup> ) | $(m^3/s)$ | (h)      | (mm/h)   |       | 3.6         |
|     |                                 |                    |           |          |          |       |             |
| 1.0 | Ofanto a S.Samuele di Cafiero   | 2702.8             | 517.60    | 17.93    | 3.70     | 0.185 | 2793.5      |
| 1.1 | Ofanto a Cairano                | 266.4              | 208.00    | 5.67     | 5.36     | 0.513 | 405.3       |
| 1.2 | Atella a P.te sotto Atella      | 175.9              | 61.30     | 4.32     | 7.09     | 0.197 | 311.2       |
| 1.4 | Ofanto a Rocchetta S.Antonio    | 1111.0             | 436.70    | 11.52    | 2.78     | 0.505 | 864.1       |
| 1.5 | Arcidiaconata a P. Rap.-Lavello | 123.9              | 44.90     | 3.83     | 7.97     | 0.164 | 274.4       |
| 1.6 | Lapilloso a P.te s.s. 168       | 28.5               | 10.40     | 1.87     | 14.74    | 0.086 | 120.8       |
| 1.7 | Venosa a P.te Ferroviario       | 204.0              | 39.90     | 4.88     | 6.29     | 0.114 | 350.9       |
| 1.8 | Venosa a P.te S.Angelo          | 263.0              | 55.80     | 5.56     | 5.48     | 0.140 | 397.6       |
| 1.9 | Locone a P.te Brandi            | 219.4              | 43.30     | 5.09     | 6.01     | 0.118 | 365.8       |
| 2.0 | Carapelle a Carapelle           | 714.9              | 283.70    | 9.23     | 3.31     | 0.428 | 662.4       |
| 3.0 | Cervaro ad Incoronata           | 539.3              | 215.80    | 7.99     | 3.78     | 0.381 | 566.5       |
| 4.0 | Candelaro a Str. Bonifica N.24  | 1777.9             | 140.70    | 14.55    | 2.79     | 0.102 | 1384.2      |
| 4.1 | Celone a S.Vincenzo             | 92.5               | 31.80     | 3.19     | 9.70     | 0.138 | 231.1       |
| 4.3 | Celone a P.te Foggia-S.Severo   | 233.5              | 45.70     | 5.50     | 5.44     | 0.118 | 386.8       |
| 4.4 | Vulgano a P.te Troia-Lucera     | 94.1               | 74.70     | 3.34     | 8.98     | 0.319 | 234.5       |
| 4.5 | Salsola a Casanova              | 44.1               | 45.50     | 2.26     | 13.63    | 0.279 | 163.2       |
| 4.6 | Casanova a P.te Lucera-Motta    | 57.3               | 27.50     | 2.49     | 12.28    | 0.154 | 178.4       |
| 4.7 | Salsola a P.te Foggia-S.Severo  | 455.4              | 76.10     | 7.40     | 3.94     | 0.150 | 506.4       |
| 4.8 | Triolo a P. Lucera-Torremagg.   | 55.9               | 36.50     | 2.52     | 17.04    | 0.143 | 254.6       |
| 4.9 | Canale S.Maria                  | 58.1               | 18.90     | 2.66     | 11.43    | 0.100 | 189.8       |

Si riporta il calcolo delle portate in corrispondenza dei Tr30-200-500, in corrispondenza della sezione di chiusura considerata.

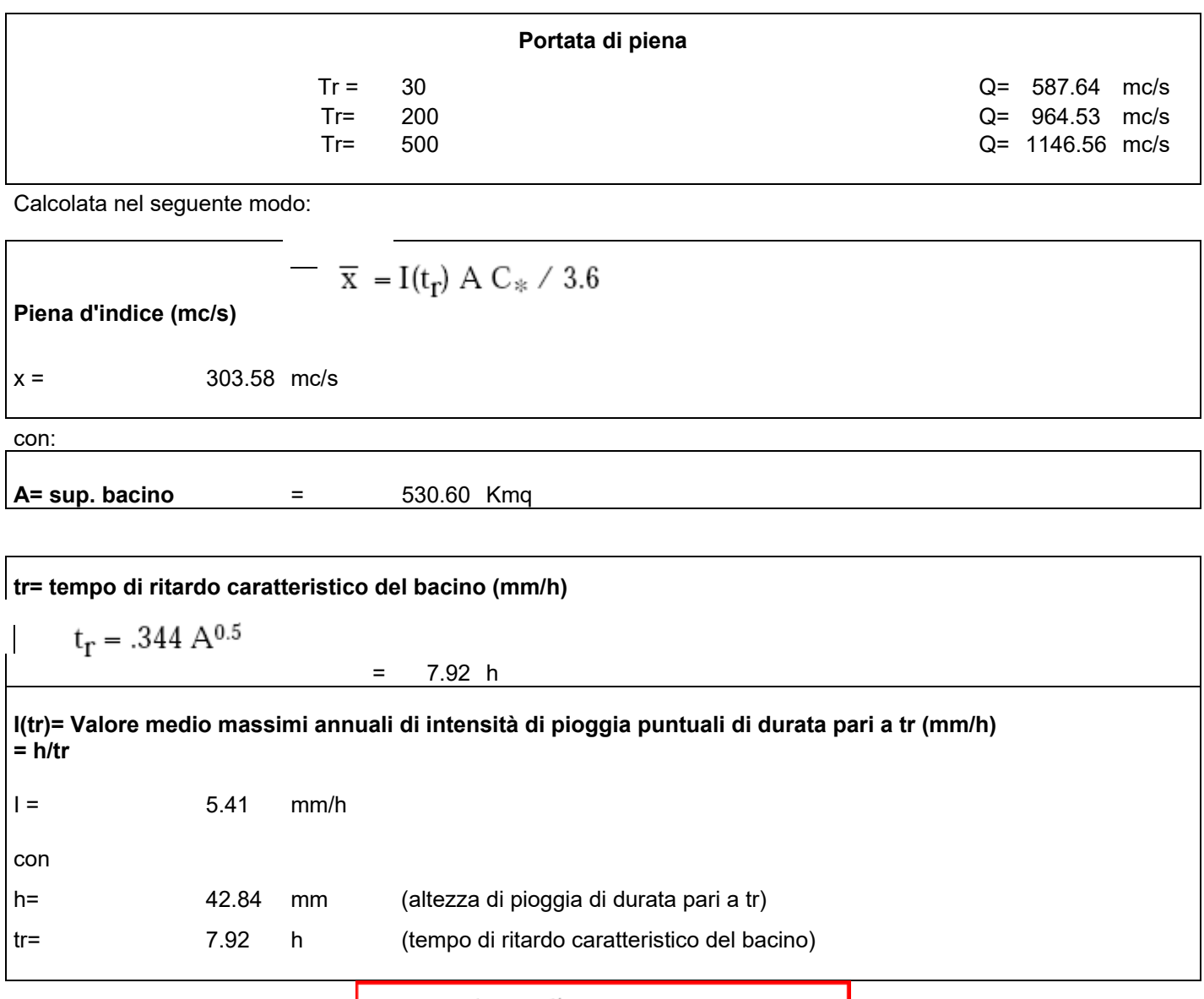

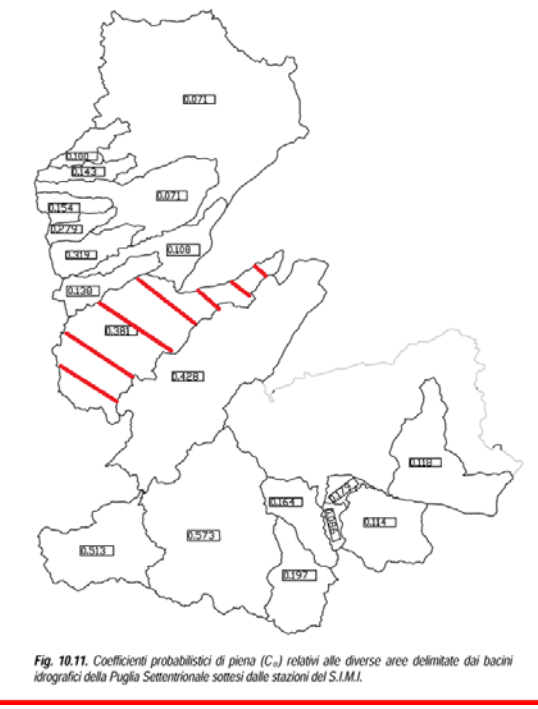

### **C\*= Coefficiente probabilistico di piena**

dal grafico si ottiene

 $C^*$ = 0.381 (100% in C=0.381)

Altresì, vengono calcolati:

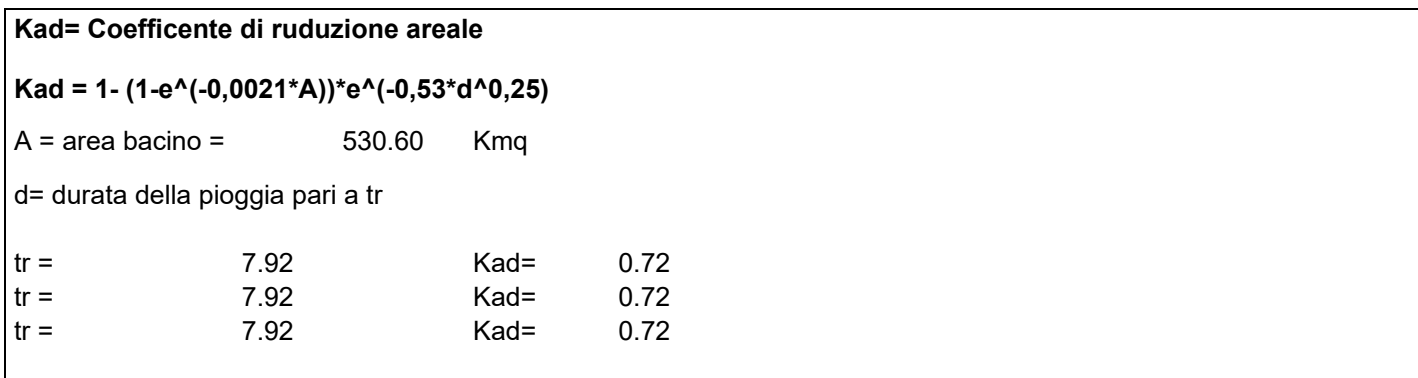

e quindi:

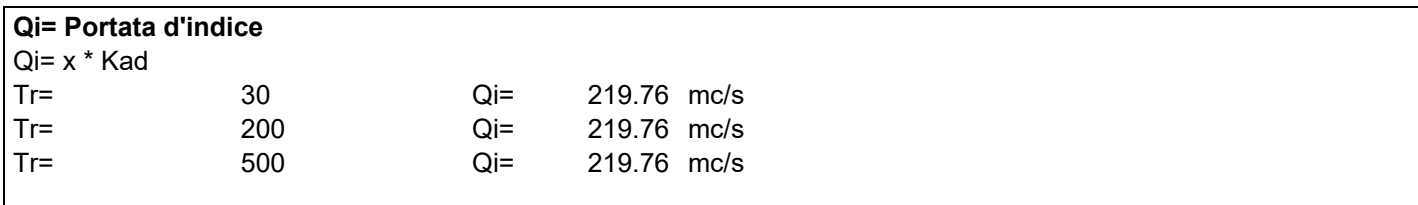

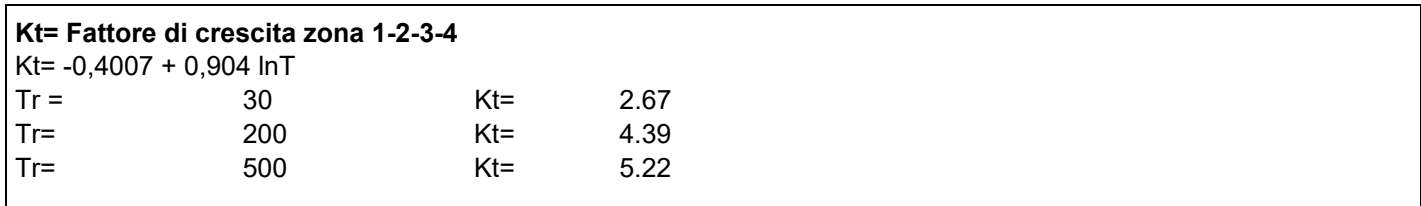

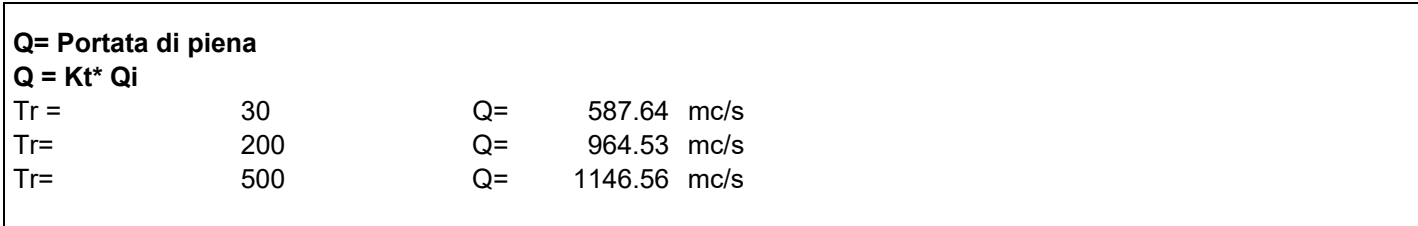

Per i restanti compluvi il calcolo sarà eseguito nel seguito.

## **DETERMINAZIONE DELL'IDROGRAMMA DI PIENA CON IL METODO SCS-CN**

Al fine di poter operare con un idrogramma di piena in regime di moto vario, si procede a stimare l'idrogramma di piena degli stessi bacini (1,2 e 3), con il software Hec-Hms.

Il programma di calcolo Hec-Hms è stato implementato con la metodologia del Soil Conservation Service (SCS) – Curve Namber (CN) nei distinti seguenti moduli:

- 1. **SCS-CN Loss Method** per il calcolo del volume di deflusso.
- 2. **SCS-Unit Hydrograph** per il modello per il calcolo della portata di deflusso
- 3. **Frequency Storm** per il Modello meteorologico

Ciascuna delle sezioni utilizzate nella modellazione sarà descritta nei paragrafi successivi.

#### **1. SCS-CN Loss Method**

Tale modello è utilizzato per il calcolo della pioggia netta quale volume di deflusso.

Con tale metodo la precipitazione netta Pe è funzione della pioggia cumulata lorda P, dell'uso del suolo e delle condizioni iniziali del suolo, tramite la seguente relazione:

$$
P_e = \frac{(P - I_a)^2}{P - I_a + S}
$$

**Con** 

Pe = pioggia netta

P = pioggia cumulata lorda, calcolata con il modulo "Modello meteorologico"

Ia = perdita iniziale

S = Volume massimo che il suolo può immagazzinare

Come dato sperimentale tale metodo SCS prevede la seguente relazione empirica:

$$
I_a = 0.2 S
$$

Pertanto, la pioggia netta al tempo t, sarà pari a:

$$
P_e = \frac{(P - 0.2 \text{ S})^2}{P + 0.8 \text{ S}}
$$

Il valore del volume massimo che il suolo può immagazzinare S è invece ricavabile, in funzione del CN, dalla seguente relazione:

$$
S = \frac{25400 - 254 \text{ CN}}{CN}
$$

Nella precedente relazione il valore CN è il "Runoff Curve Number", coeffiente sperimentale definito secondo criteri indicati dal U.S. Soil Conservetion Service (Department of Agricolture) in funzione delle caratteristiche di infiltrazione, uso e trattamento del suolo, contenuto in umidità del terreno, condizione di umidità antecedente all'evento di piena del bacino (AMC Antecedent Misture Condition).

In relazione alla capacità di infiltrazione del terreno sono distinte quattro classi di appartenenza: A – Suoli ad alta permeabilità (basso potenziale di scorrimento superficiale): sono costituiti principalmente da sabbie o ghiaie di notevole spessore, con elevata capacità di drenaggio. B – Suoli a moderato tasso di infiltrazione, caratterizzati da tessitura da moderatamente fine a fine (argille e limi, con contenuti organici). C -Suoli a medio – bassa permeabilità, caratterizzati da tessitura da moderatamente fine e fine (argille e limi, con contenuti organici). D - Suoli a bassa permeabilità, costituiti da argille plastiche, con livello piezometrico permanentemente alto.

Sono distinte tre condizioni di umidità antecedente l'evento in analisi (AMC) in funzione della precipitazione avvenuta nei 5 giorni antecedenti:

• Condizione I: suoli asciutti;

• Condizione II: suoli in condizioni medie:

#### • Condizione III: suoli saturi

Il parametro CN II in condizioni normale di umidità si ricava dalla Tabella sottostante, in corrispondenza di ciascuna categoria del suolo associata al gruppo di permeabilità di appartenenza

Tipo di copertura associata alla classe del suolo.

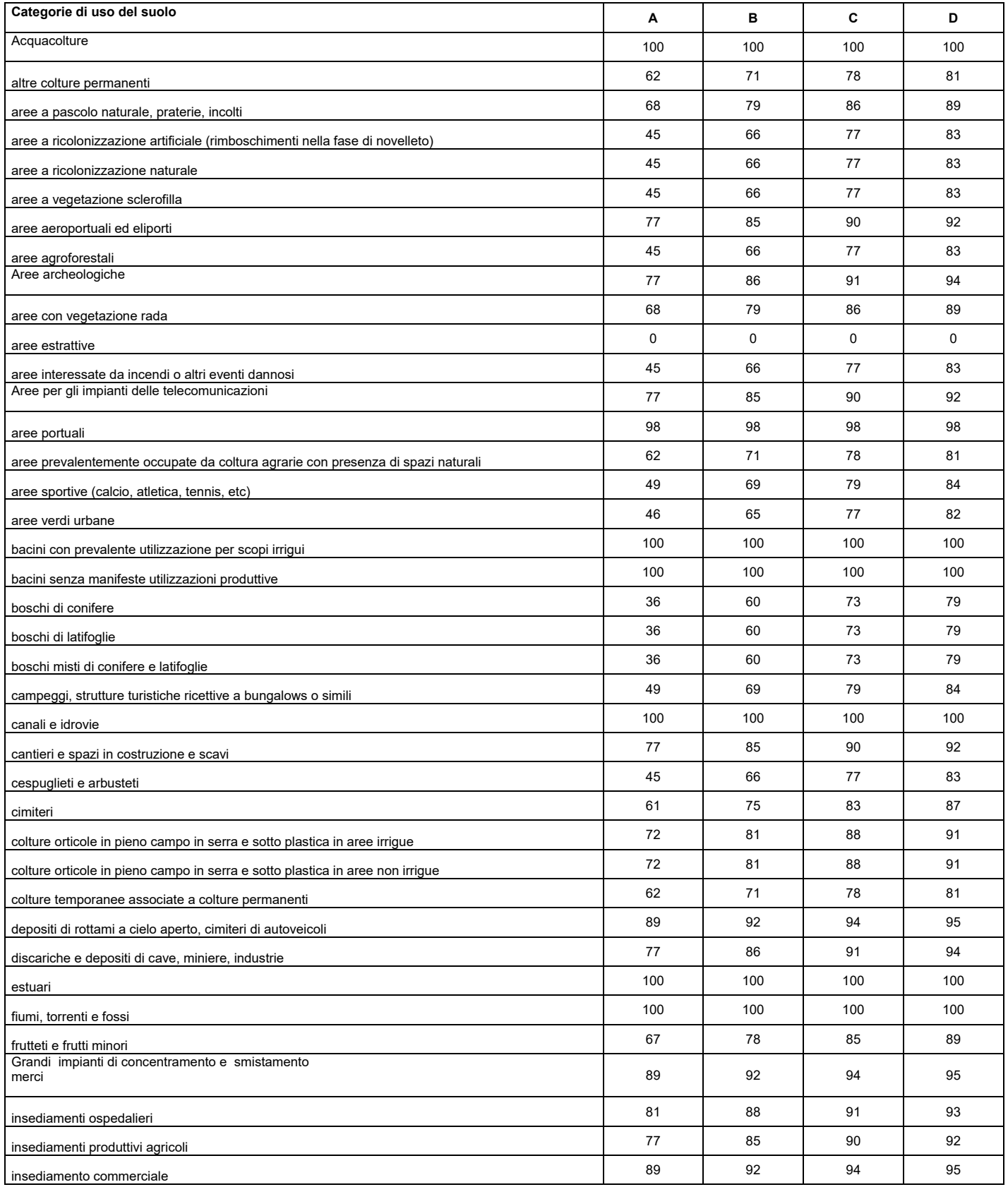

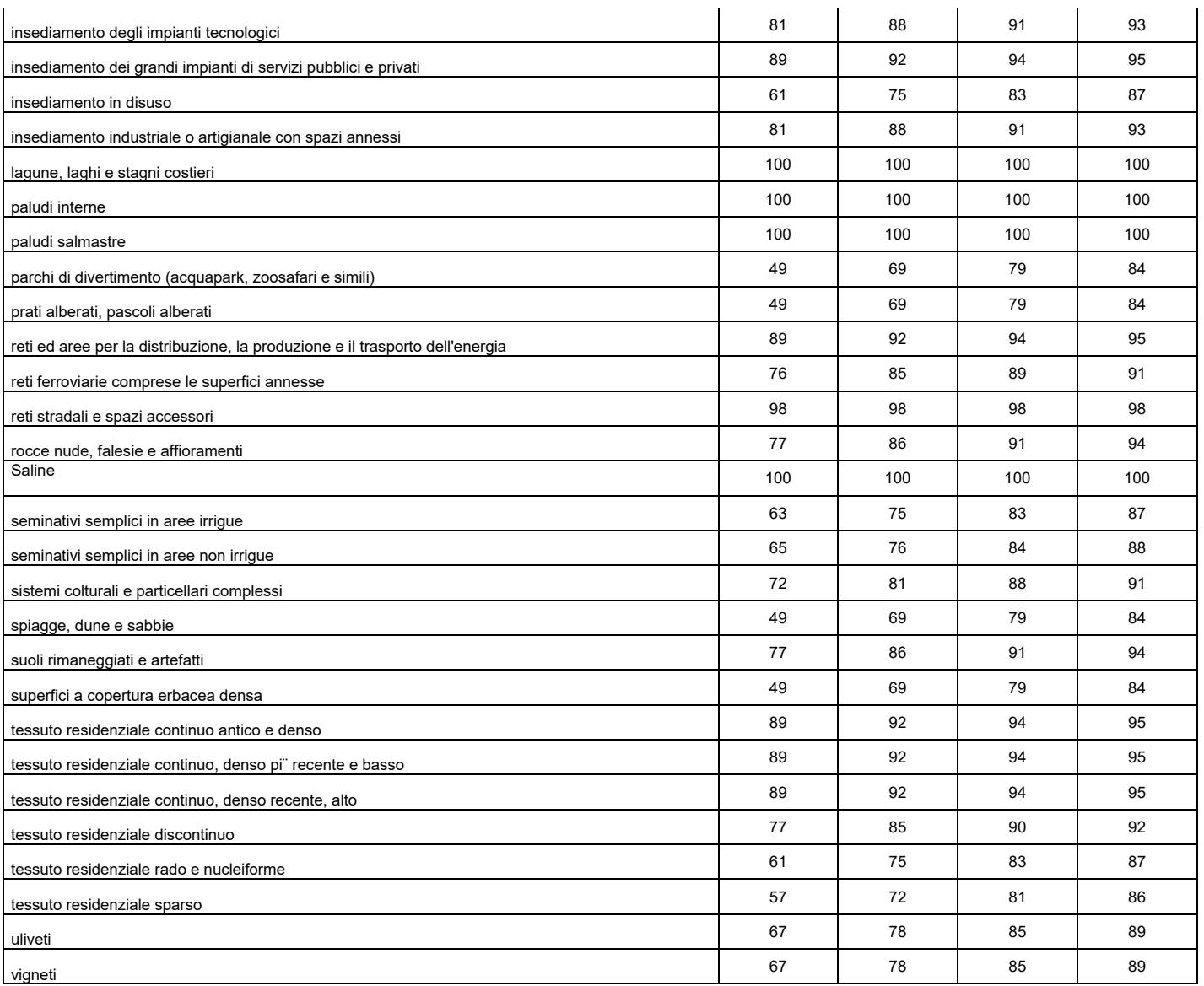

L'attribuzione delle 4 classi di permeabilità (A, B, C, D) del metodo SCS-CN è operata avendo quale base cartografica la Carta geo-litologica della Puglia 1:250.000, impostata sulla elaborazione e sintesi della Carta Geologica d'Italia in scala 1:100.000, prodotta dal Dipartimento di Geologia e Geofisica dell'Università degli Studi di Bari, a seguito di specifica convenzione con l'Autorità di Bacino della Puglia (Responsabile della Convenzione Prof. Marcello Tropeano), nonché elemento della Carta Idrogeomorfologica della Regione Puglia, redatta dall'Autorità di Bacino della Puglia (delibera n. 48/2009), pubblicata sul portale internet della stessa Autorità.

La carta geolitologica è dunque riclassificata per ciascuna unità, in quattro gruppi di permeabilità:

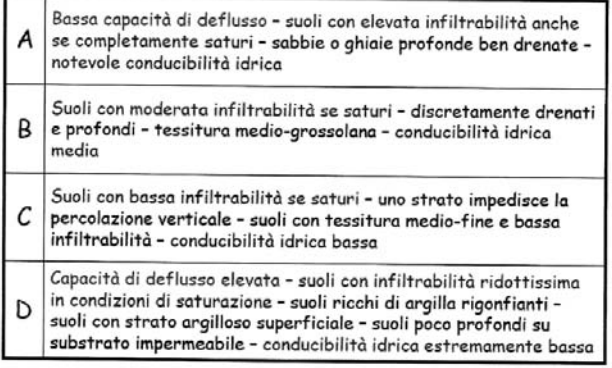

Le unità geolitologiche vengono raggruppate in classi di permeabilità secondo la tabella che segue:

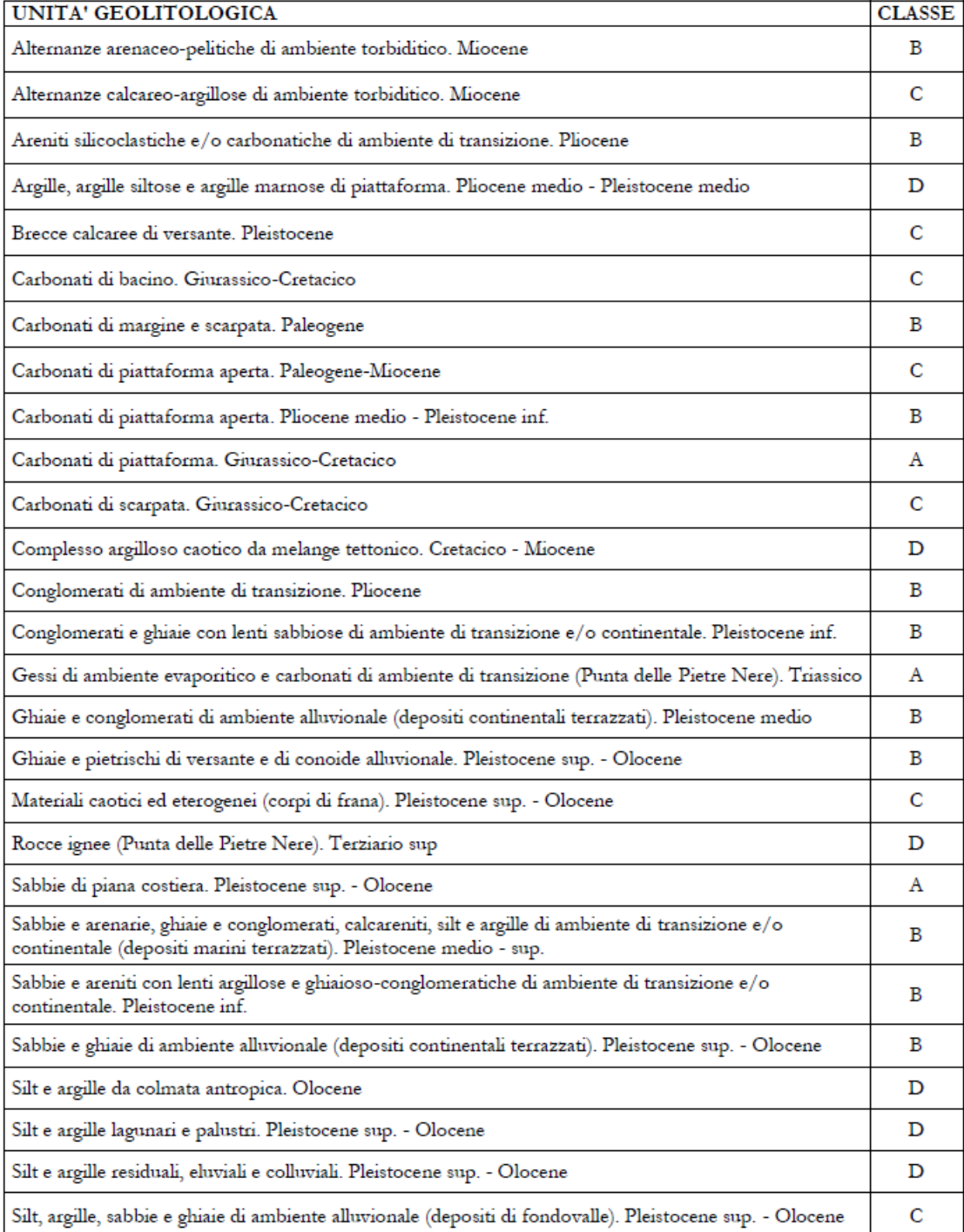

Per tutti i bacini il valore del CN II si determina intersecando le categorie di USO del SUOLO con la carta GEO-LITOLOGICA, come meglio illustrano le cartografie nel seguito riportate.

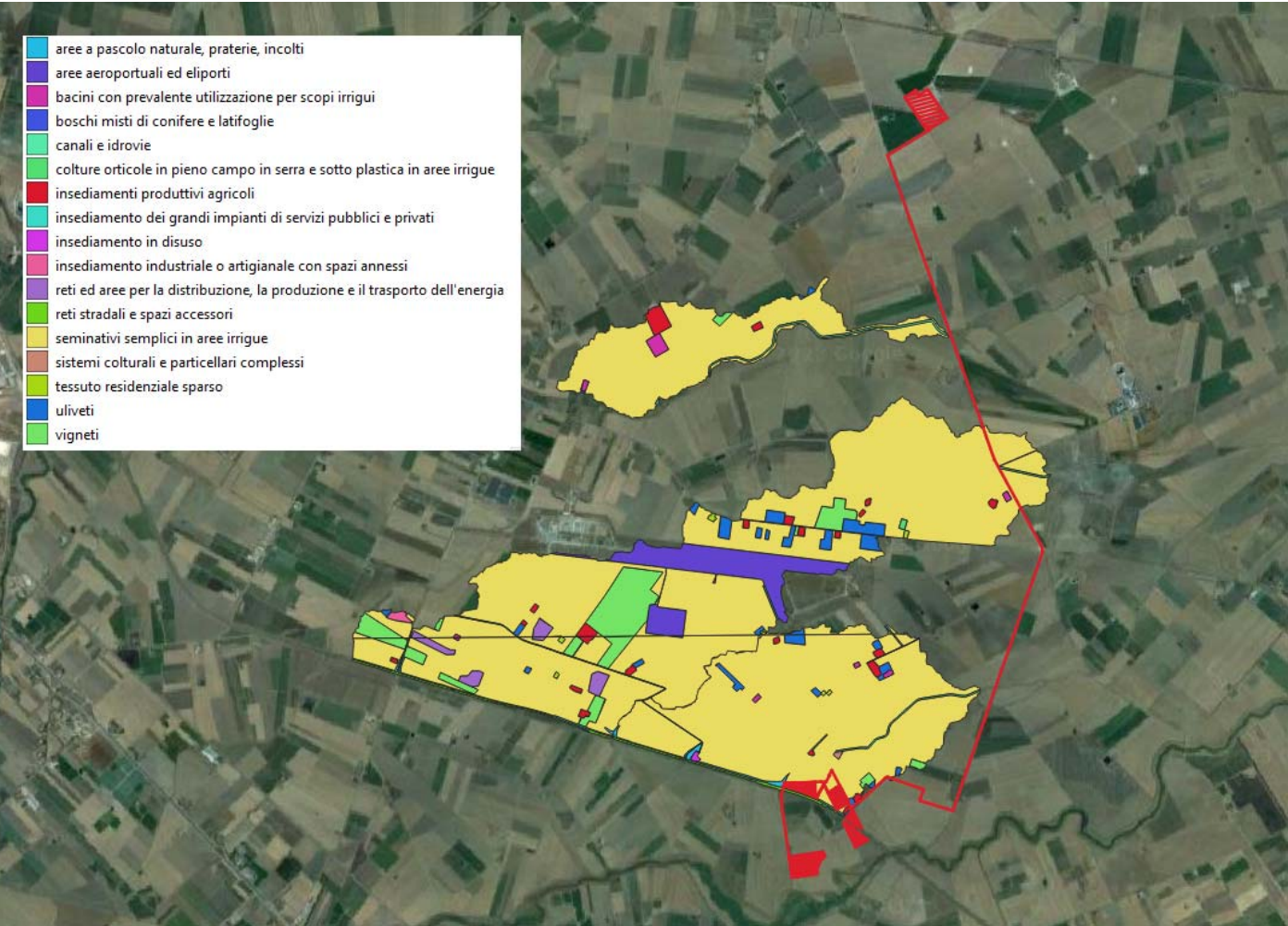

**Carta uso del suolo – bacini da 1, 2, 3** 

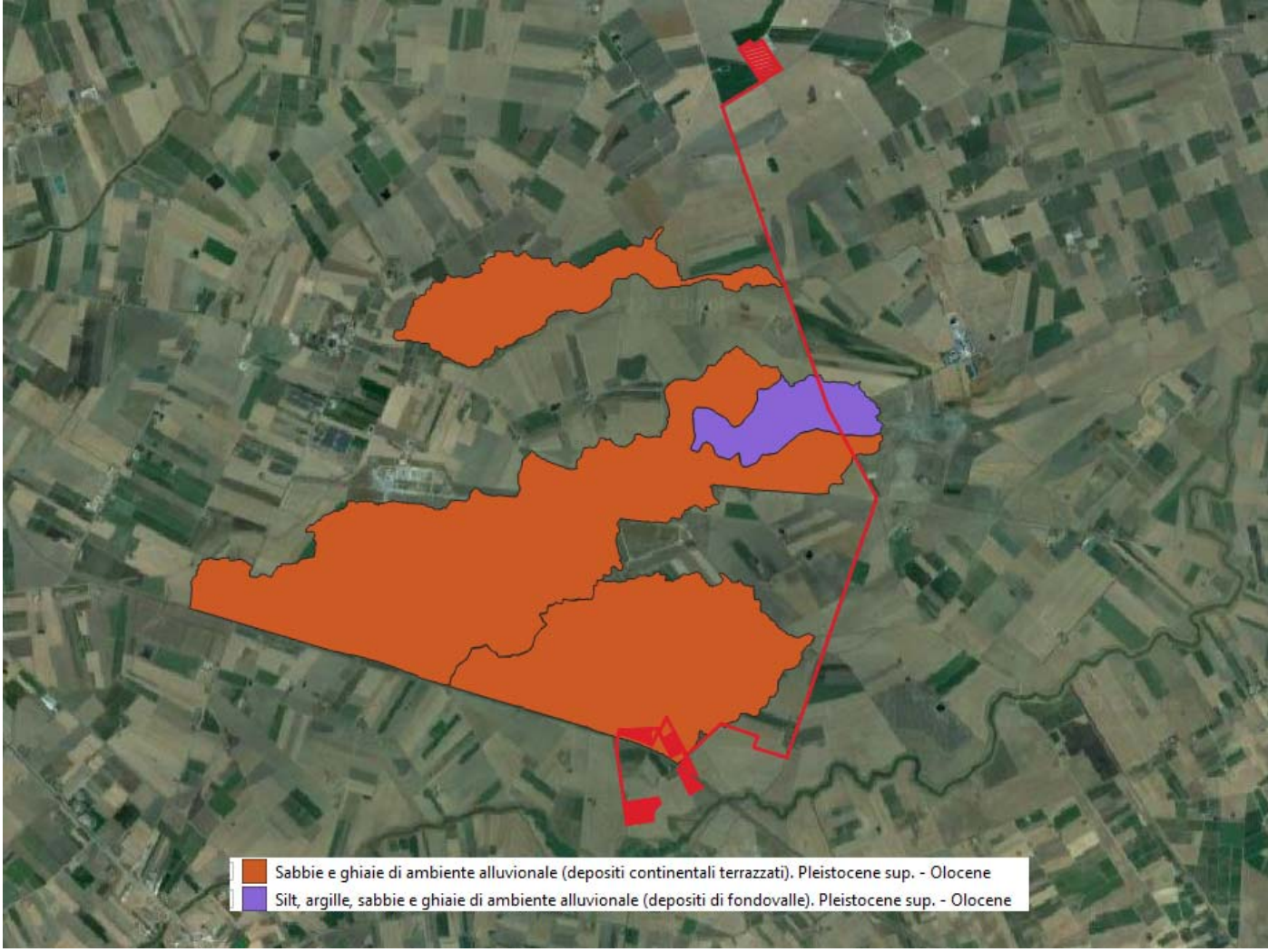

**Carta geolitologica – bacini 1, 2, 3** 

Intersecando i due suddetti strati si è ottenuto un valore medio del CN II ponderato, pari a CN II = 77.3 da utilizzare per tutti i bacini.

### **2. SCS-Unit Hydrograph**

Per il calcolo della portata di deflusso viene utilizzato il modello empirico - parametrico dell'idrogramma unitario (UH).

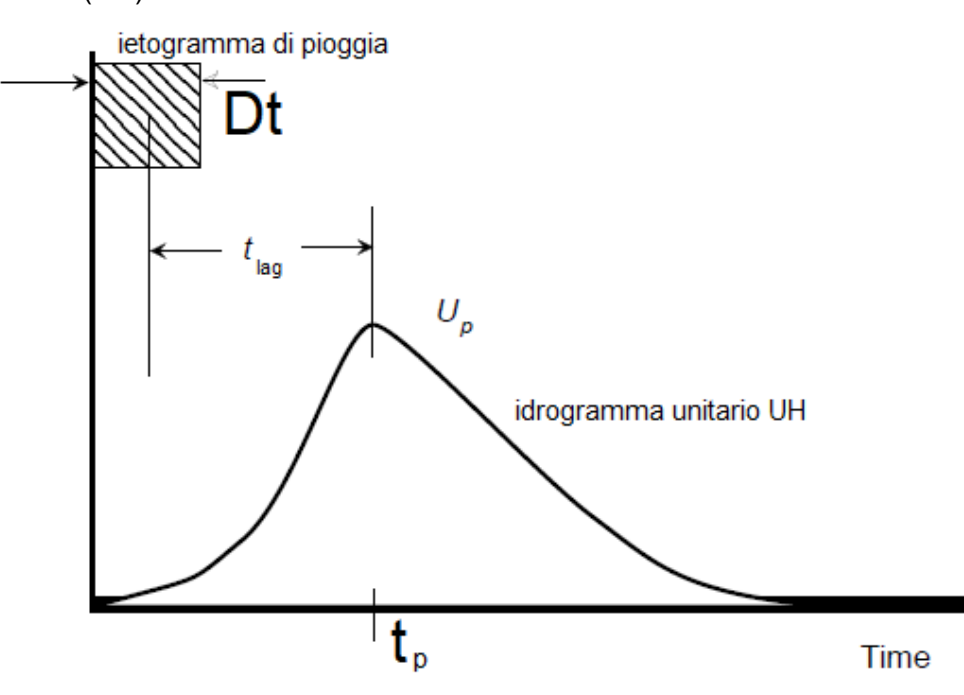

Il valore di picco di tale idrogramma SCS-UH è calcolato con la seguente relazione:

$$
U_P = C \frac{A}{T_P}
$$

Dove

A= area di bacino

C= costante di conversione = 2.08

Il tempo di picco dell'idrogramma SCS-UH è invece pari a:

$$
T_p = \frac{\Delta t}{2} + t_{lag}
$$

**Con** 

 $\Delta t$  = durata della precipitazione

t<sub>lag</sub> = tempo di ritardo del bacino, definito come la differenza tra il tempo in corrispondenza del centro di massa dello ietogramma di precipitazione e il tempo corrispondente al valore di picco del diagramma In tale modello il tempo di ritardo del bacino è legato al tempo di corrivazione dalla seguente relazione:

$$
t_{\text{lag}} = 0.6 t_c
$$

Il tempo di ritardo tl (Lag Time) viene calcolato applicando la formula seguente del Mockus:

$$
t_L = 0,342 \frac{L^{0.8}}{s^{0.5}} \left(\frac{1000}{CN} - 9\right)^{0.7}
$$

con

L = lunghezza dell'asta principale del bacino [km] ricavata dallo studio della morfologia del bacino

s = pendenza media percentuale del bacino (in % compresa fra 0 e 100) ricavata dallo studio della morfologia del bacino

CN = Curve Number del Soil Conservation Service (compreso fra 0 e 100) calcolato nei paragrafi precedenti

Per i bacini 1, 2, 3, 4 e 5 il tempo di ritardo si ottiene dal metodo VAPI, si procede a calcolare la pendenza medio del bacino, ricavabile dall'analisi in ambiente gis delle "SLOPE" ottenute a partire dal DEM a disposizione per il bacino:

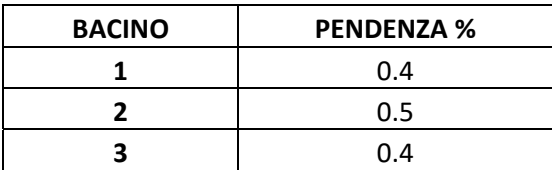

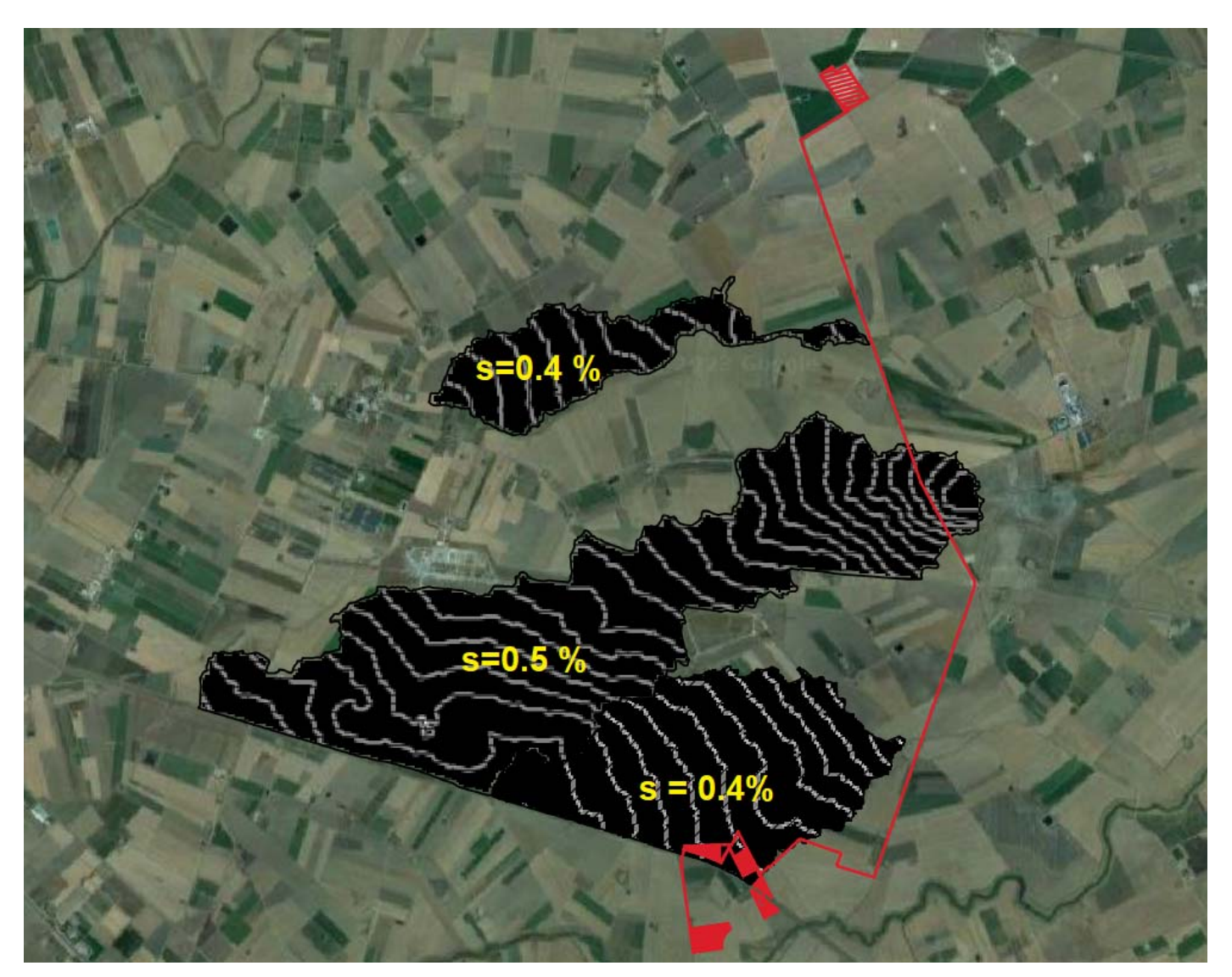

**Pendenze – bacini 1,2,3** 

## **3. FREQUENCY STORM PRECIPITATION**

Tale modulo genera uno ietogramma, a partire dalla C.P.P. per il tempo di ritorno considerato (Tr200).

Lo ietogramma viene costruito seguendo una procedura semiempirica, secondo la quale il massimo della pioggia si verifica a metà della sua durata; si procede quindi dividendo il tempo di pioggia in "n" intervalli e discretizzando la C.P.P.con una curva a gradini.

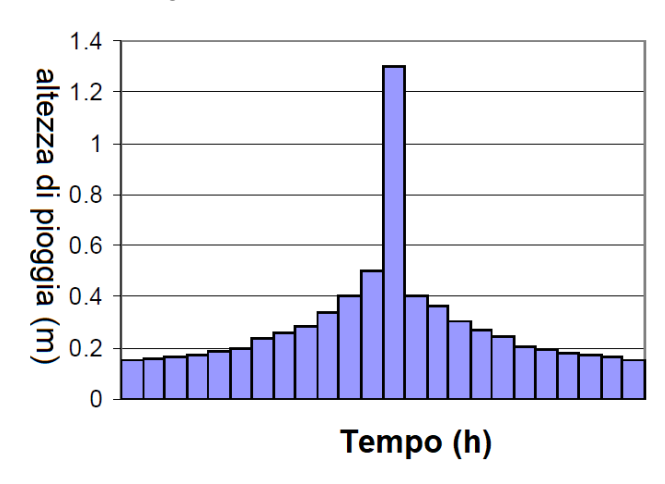

### **IDROGRAMMA DI PIENA**

Per il calcolo della portata al colmo Qp (m3/s) ed il relativo idrogramma di piena, in corrispondenza dell'evento meterorico Tr 200, viene utilizzato il software HEC-HMS della U.S. Army Corps of Engineers Hydrologic Engeneer Center (www.hec.usace.army.mil), con l'implementazione dei modelli prima esposti. Preliminarmente è stato schematizzato il bacino oggetto di studio.

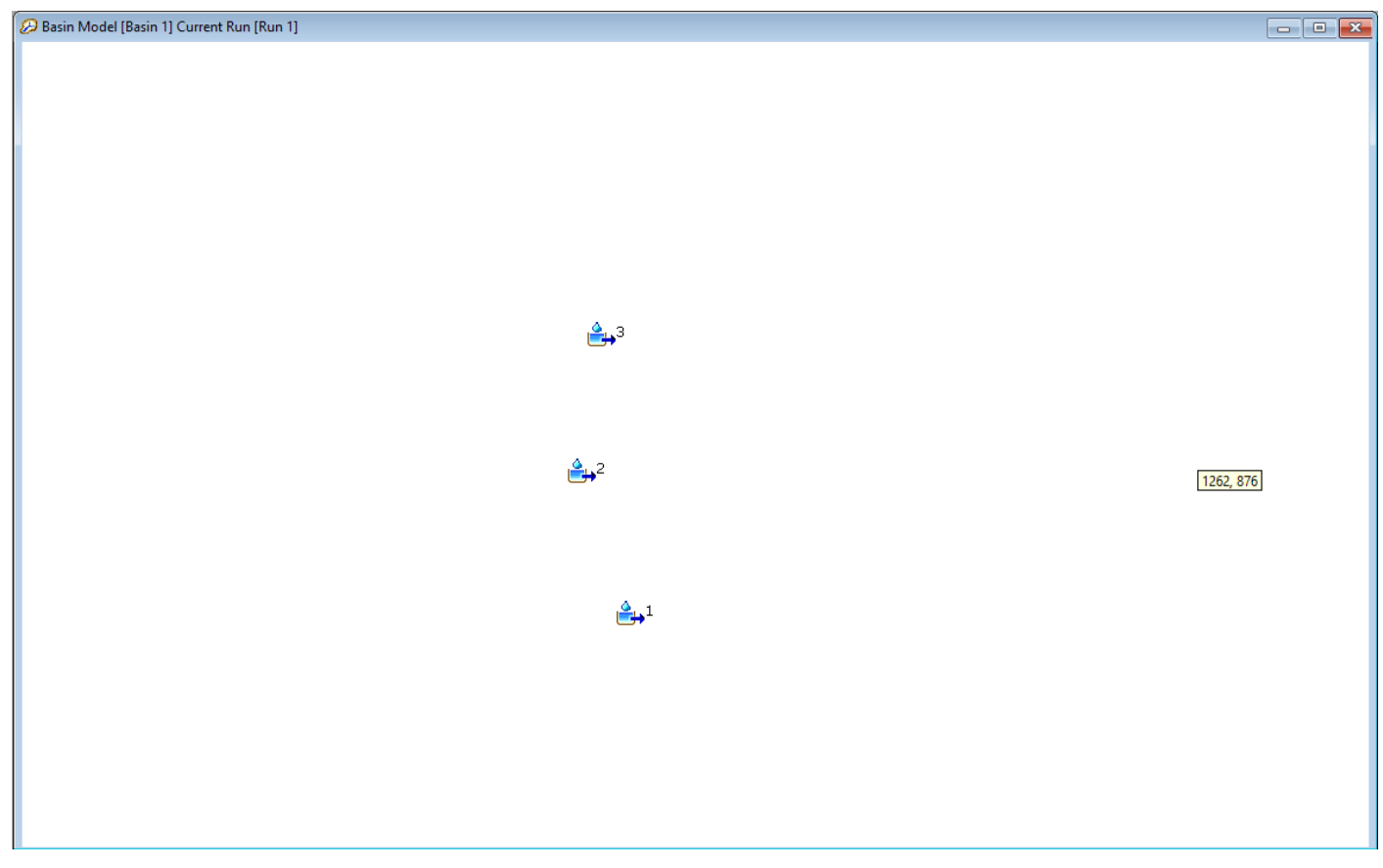

Si è proceduto, quindi, ad esaminare un evento teorico dal 10.12.2023 alle ore 00:00 al 10.12.2023 alle ore 20:00, utilizzando i metodi, prima esposti, per la trasformazione afflussi – deflussi:

- Transform method = SCS unit hydrograph
- Metereologic model = Frequency storm precipitation

Con le Variabili nel seguito indicate, opportunamente calcolate:

lag time = vedi tabella

CN = curve number = vedi tabella

A = area bacino = vedi tabella

![](_page_28_Picture_85.jpeg)

Per le finalità del presente calcolo idrologico idraulico, ottenuti tutti i parametri sopra calcolati, unitamente alle CCP per ciascun sottobacino precedentemente calcolato, opportunamente inseriti nelle apposite sezioni del software Hec-Hms, hanno permesso la costruzione dell'idrogramma di piena, in corrispondenza di TR 200.

In definitiva si ottengono per l'evento TR200 per ciascun bacino, i seguenti ietogrammi ed idrogrammi di piena:

![](_page_29_Figure_3.jpeg)

**Ietogramma con idrogramma Tr200 BACINO 1 – tr200** 

![](_page_30_Figure_0.jpeg)

### **Ietogramma con idrogramma Tr200 BACINO 2– tr200**

 $\sigma$ 

![](_page_30_Figure_4.jpeg)

**Ietogramma con idrogramma Tr200 BACINO 3– tr200** 

## Si riportano di seguito i valori numerici dei picchi delle portate calcolate

## TR 200

![](_page_31_Picture_52.jpeg)

Firmato digitalmente da

Il tecnico ing. Umberto Piacquadio **Umberto Piacquadio**  $\tilde{C} = I T$ 

SerialNumber = TINIT-PCQMRT71M1 0Z112P